<sub>Докум</sub>аминистерство нахими высшего образования российской Федерации Информация о владельце:<br>фио. **Федеральное государственное б</mark>юджетное образовательное учреждение высшего образования** Должность: Проректор по учебной ОХИСКИЙ ГОСУДАРСТВЕННЫЙ УНИВЕРСИТЕТ СИСТЕМ УПРАВЛЕНИЯ И РАДИОЭЛЕКТРОНИКИ» (ТУСУР) ФИО: Сенченко Павел Васильевич Дата подписания: 27.09.2023 12:45:40 Уникальный программный ключ: 27e516f4c088deb62ba68945f4406e13fd454355

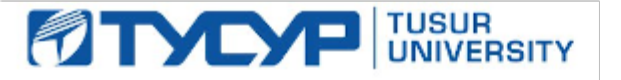

УТВЕРЖДАЮ Проректор по учебной работе

Документ подписан электронной подписью<br>Сертификат: a1119608-cdff-4455-b54e-5235117c185c Владелец: Сенченко Павел Васильевич Действителен: с 17.09.2019 по 16.09.2024

РАБОЧАЯ ПРОГРАММА ДИСЦИПЛИНЫ

# **КОМПЬЮТЕРНЫЕ ТЕХНОЛОГИИ В НАУЧНЫХ ИССЛЕДОВАНИЯХ**

Уровень образования: **высшее образование - магистратура** Направление подготовки / специальность: **11.04.04 Электроника и наноэлектроника** Направленность (профиль) / специализация: **Конструирование и производство бортовой космической радиоаппаратуры** Форма обучения: **очная** Факультет: **Радиоконструкторский факультет (РКФ)** Кафедра: **Кафедра конструирования и производства радиоаппаратуры (КИПР)** Курс: **1** Семестр: **2** Учебный план набора 2021 года

#### Объем дисциплины и виды учебной деятельности

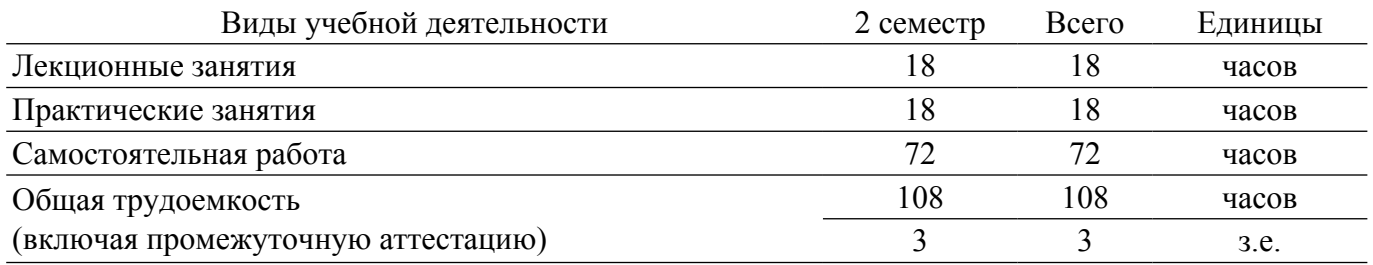

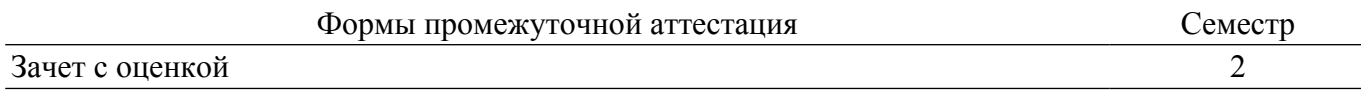

# **1. Общие положения**

### **1.1. Цели дисциплины**

1. Приобретение компетенций для овладения навыками использования современных компьютерных технологий в научных исследованиях, в том числе современных пакетов моделирования и автоматизации научных исследований.

#### **1.2. Задачи дисциплины**

1. Ознакомить студентов с методами и средствами компьютерных технологий в научных исследованиях приборостроительной направленности, а именно с: -новейшими информационными технологиями и перспективами их развития; -теоретическими основами моделирования как основного метода внедрения компьютерных технологий в профессиональной сфере; -методами и средствами получения, хранения, обработки и защиты информации в научной и профессиональной деятельности; -компьютерным моделированием наносистем и полупроводниковых устройств; -компьютерным моделированием микроэлектромеханических систем; -разработкой и оптимизацией электронных систем; -тепловым анализом конструкций; прочностным анализом; -решением задач оптимизации конструкций.

### **2. Место дисциплины в структуре ОПОП**

Блок дисциплин: Б1. Дисциплины (модули).

Часть блока дисциплин: Обязательная часть.

Модуль дисциплин: Общенаучный модуль (soft skills – SS).

Индекс дисциплины: Б1.О.01.03.

Реализуется с применением электронного обучения, дистанционных образовательных технологий.

# **3. Перечень планируемых результатов обучения по дисциплине, соотнесенных с индикаторами достижения компетенций**

Процесс изучения дисциплины направлен на формирование следующих компетенций в соответствии с ФГОС ВО и основной образовательной программой (таблица 3.1):

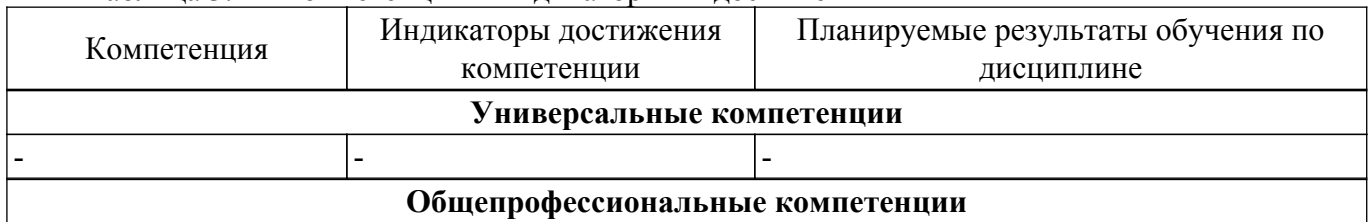

Таблица 3.1 – Компетенции и индикаторы их достижения

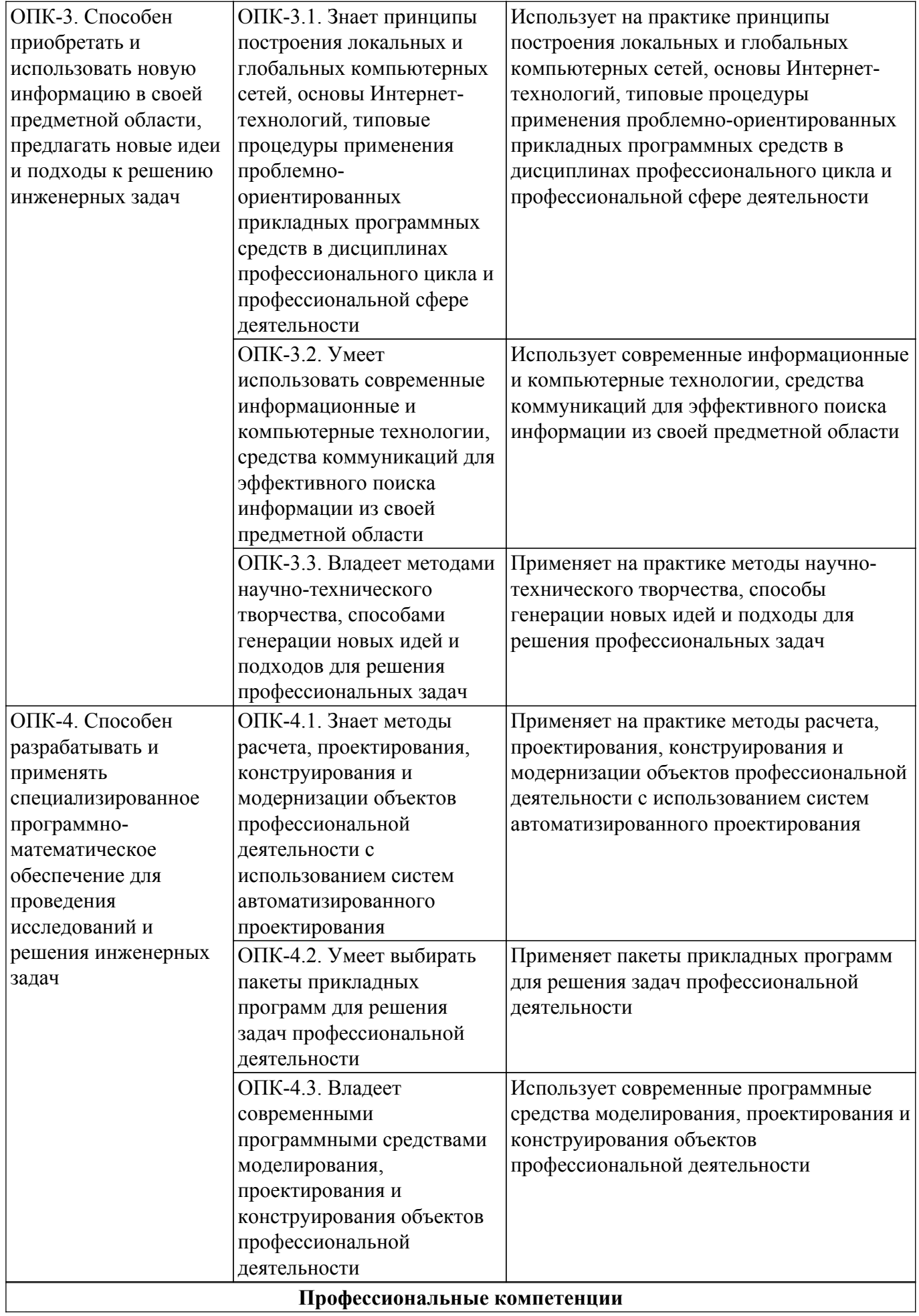

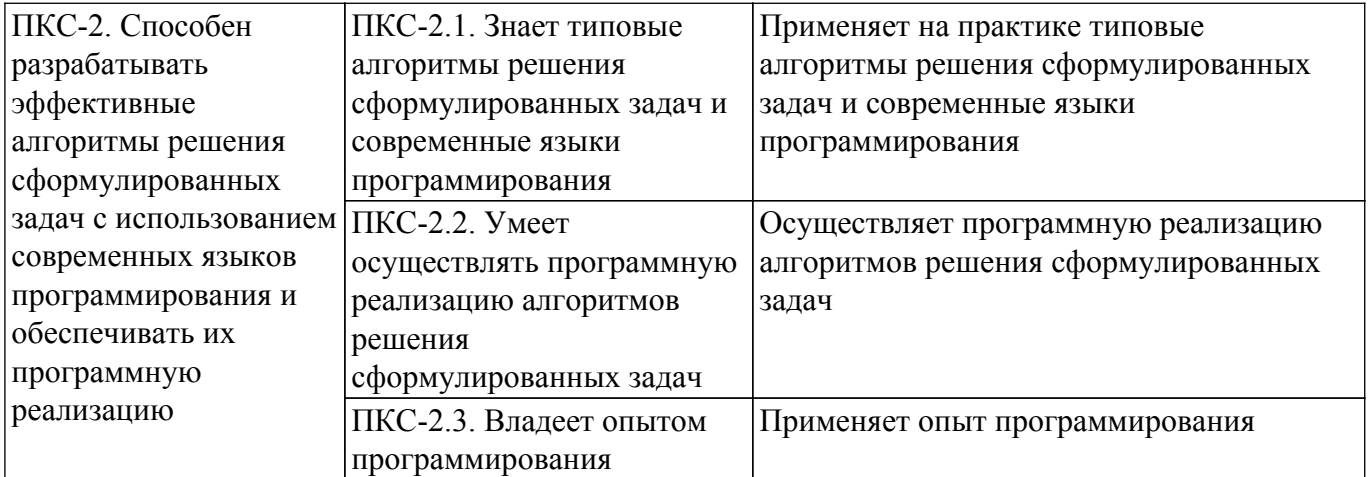

# **4. Объем дисциплины в зачетных единицах с указанием количества академических часов, выделенных на контактную работу обучающихся с преподавателем и на самостоятельную работу обучающихся**

Общая трудоемкость дисциплины составляет 3 зачетных единиц, 108 академических часов. Распределение трудоемкости дисциплины по видам учебной деятельности представлено в таблице 4.1.

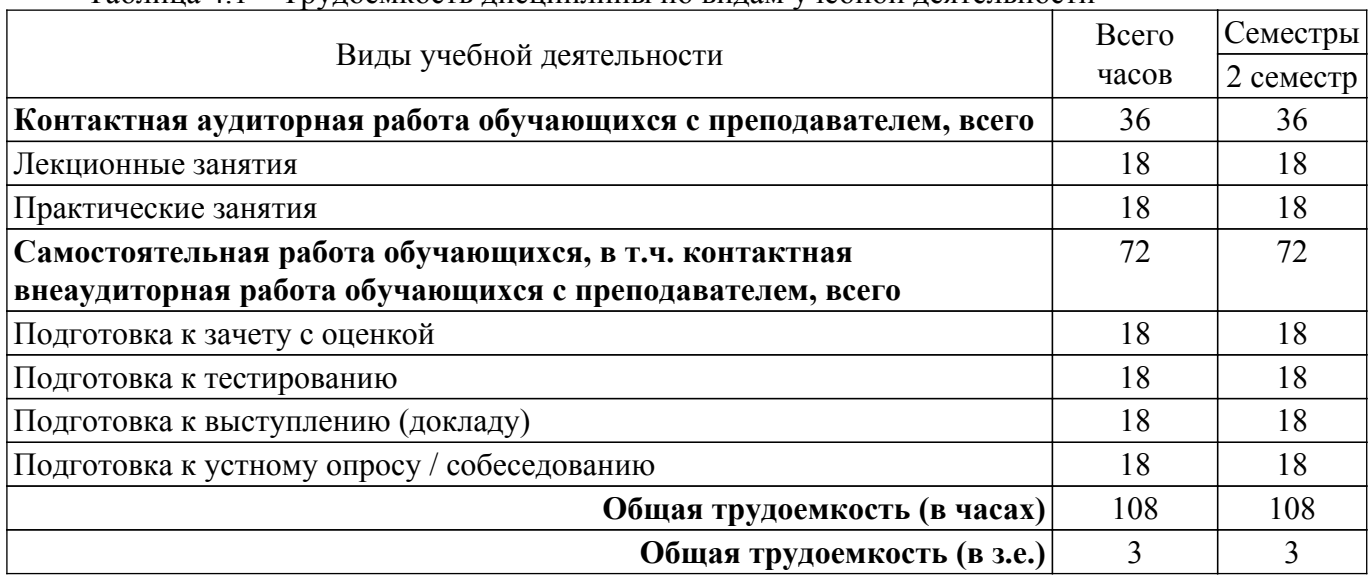

Таблица 4.1 – Трудоемкость дисциплины по видам учебной деятельности

# **5. Структура и содержание дисциплины**

# **5.1. Разделы (темы) дисциплины и виды учебной деятельности**

Структура дисциплины по разделам (темам) и видам учебной деятельности приведена в таблице 5.1.

Таблица 5.1 – Разделы (темы) дисциплины и виды учебной деятельности

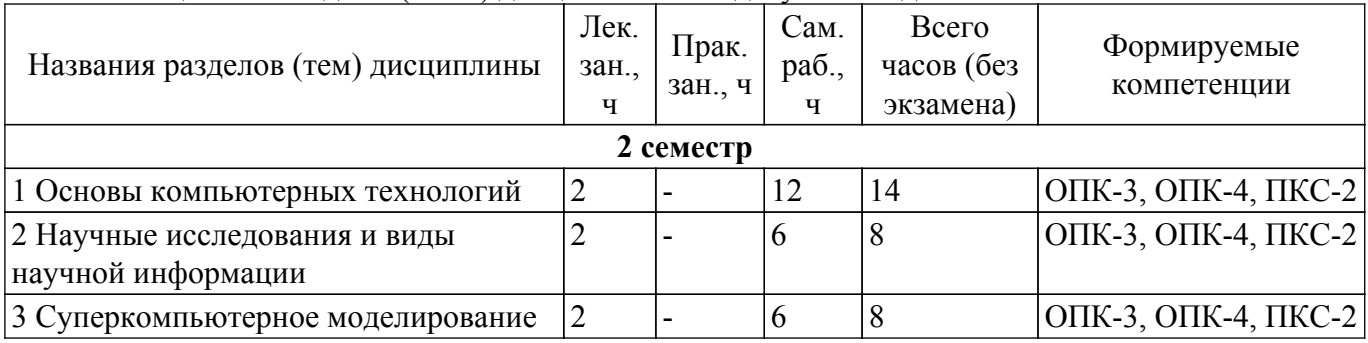

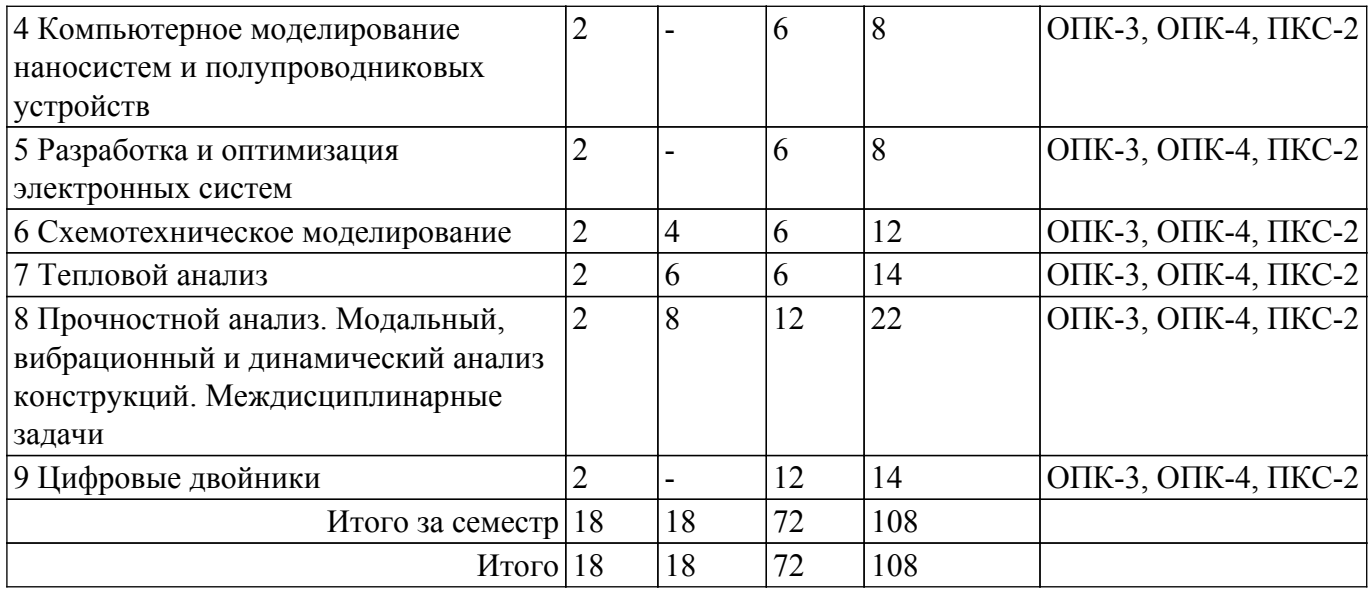

# **5.2. Содержание разделов (тем) дисциплины**

Содержание разделов (тем) дисциплины (в т.ч. по лекциям) приведено в таблице 5.2. Таблица 5.2 – Содержание разделов (тем) дисциплины (в т.ч. по лекциям)

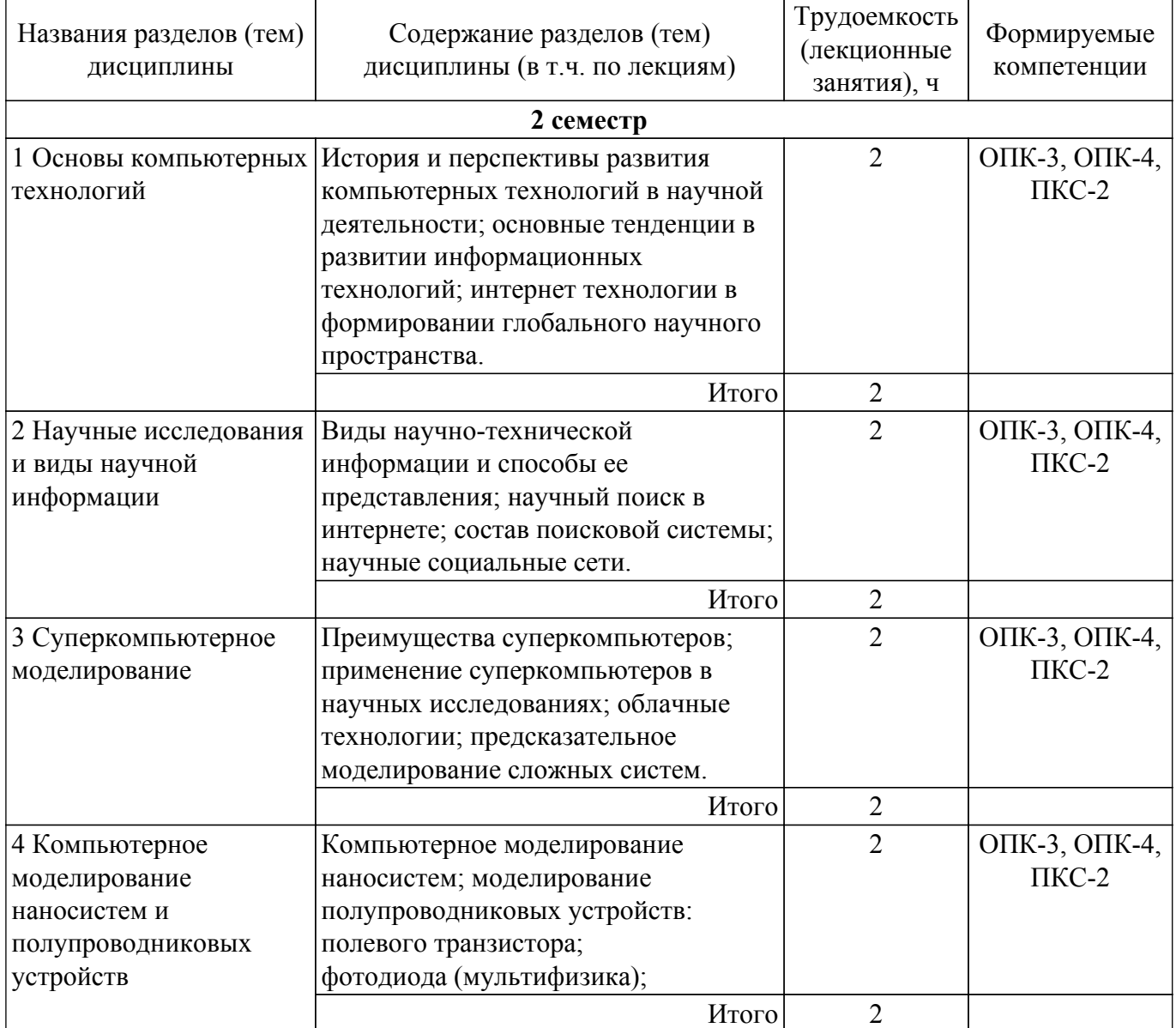

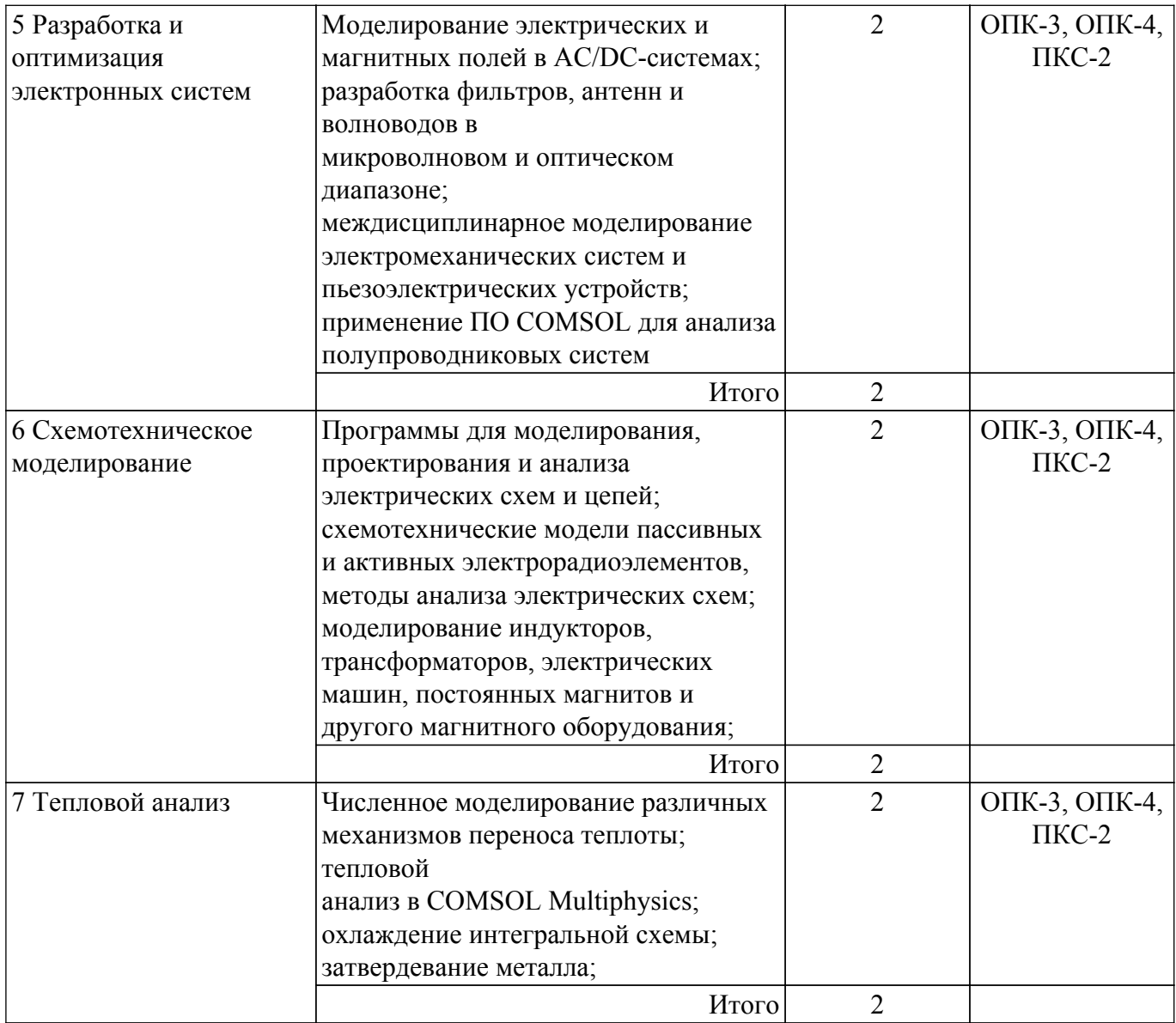

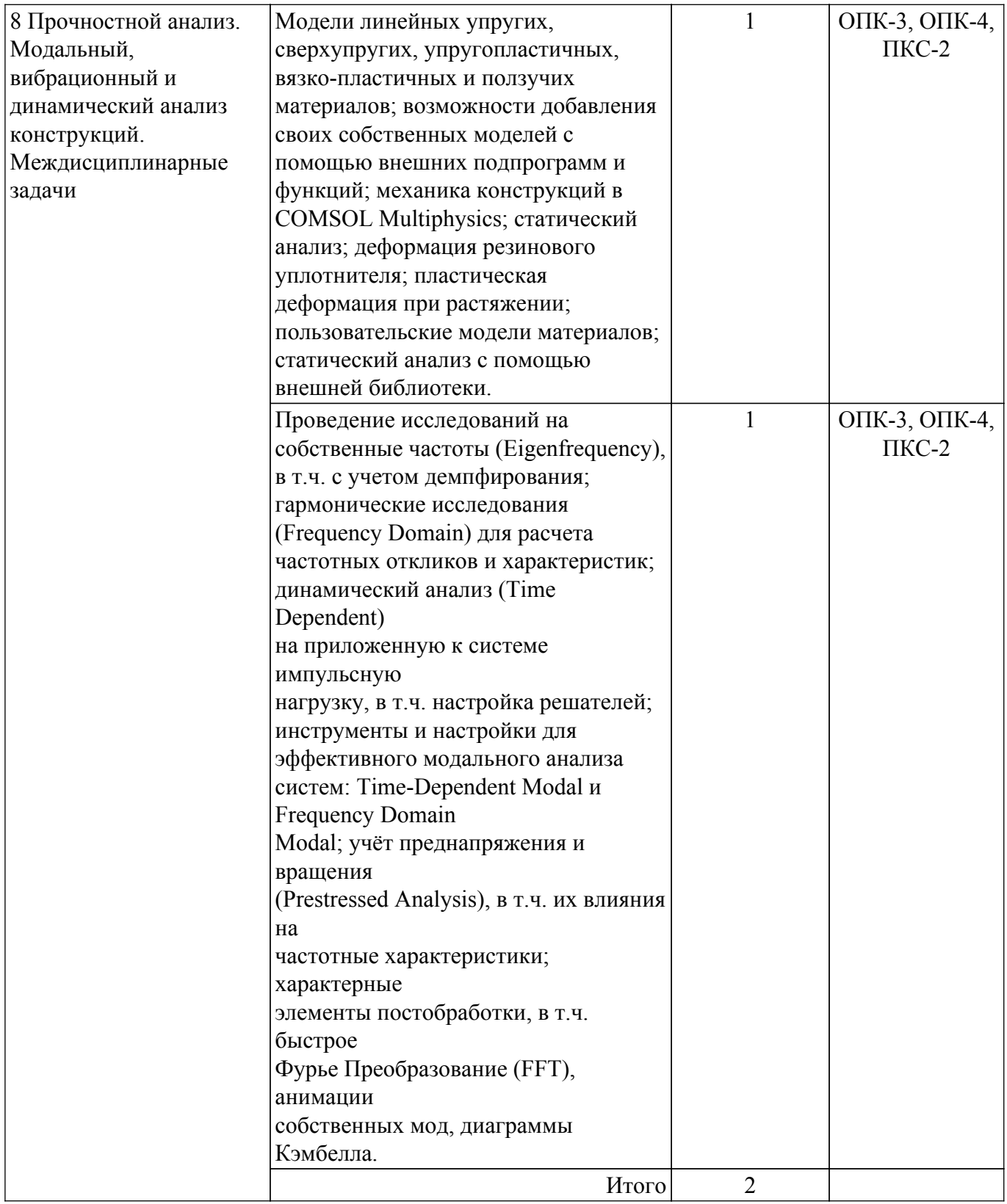

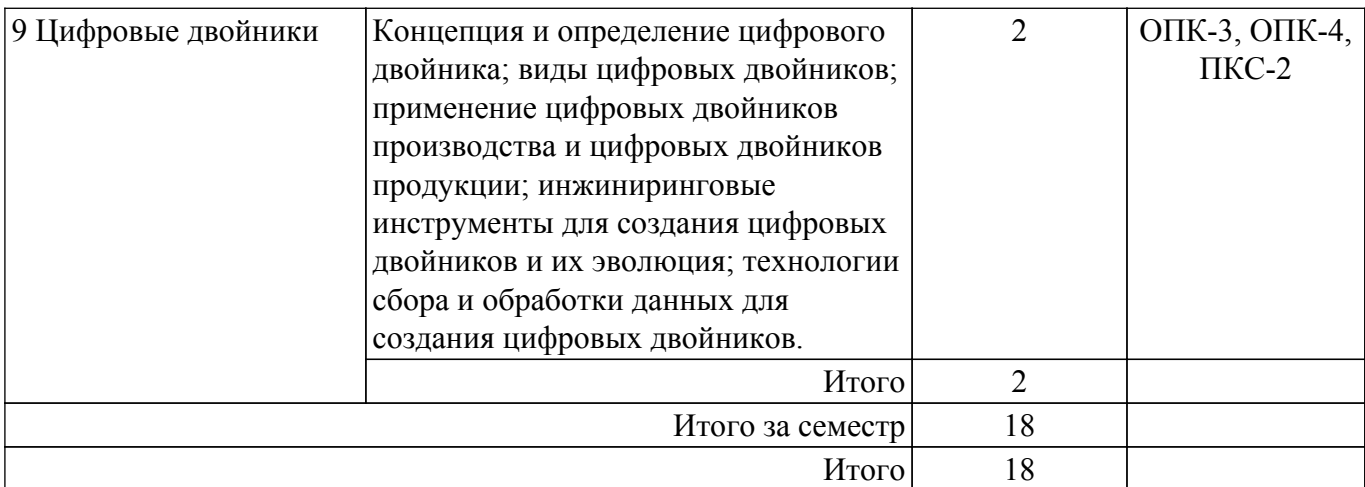

# **5.3. Практические занятия (семинары)**

Наименование практических занятий (семинаров) приведено в таблице 5.3. Таблица 5.3 – Наименование практических занятий (семинаров)

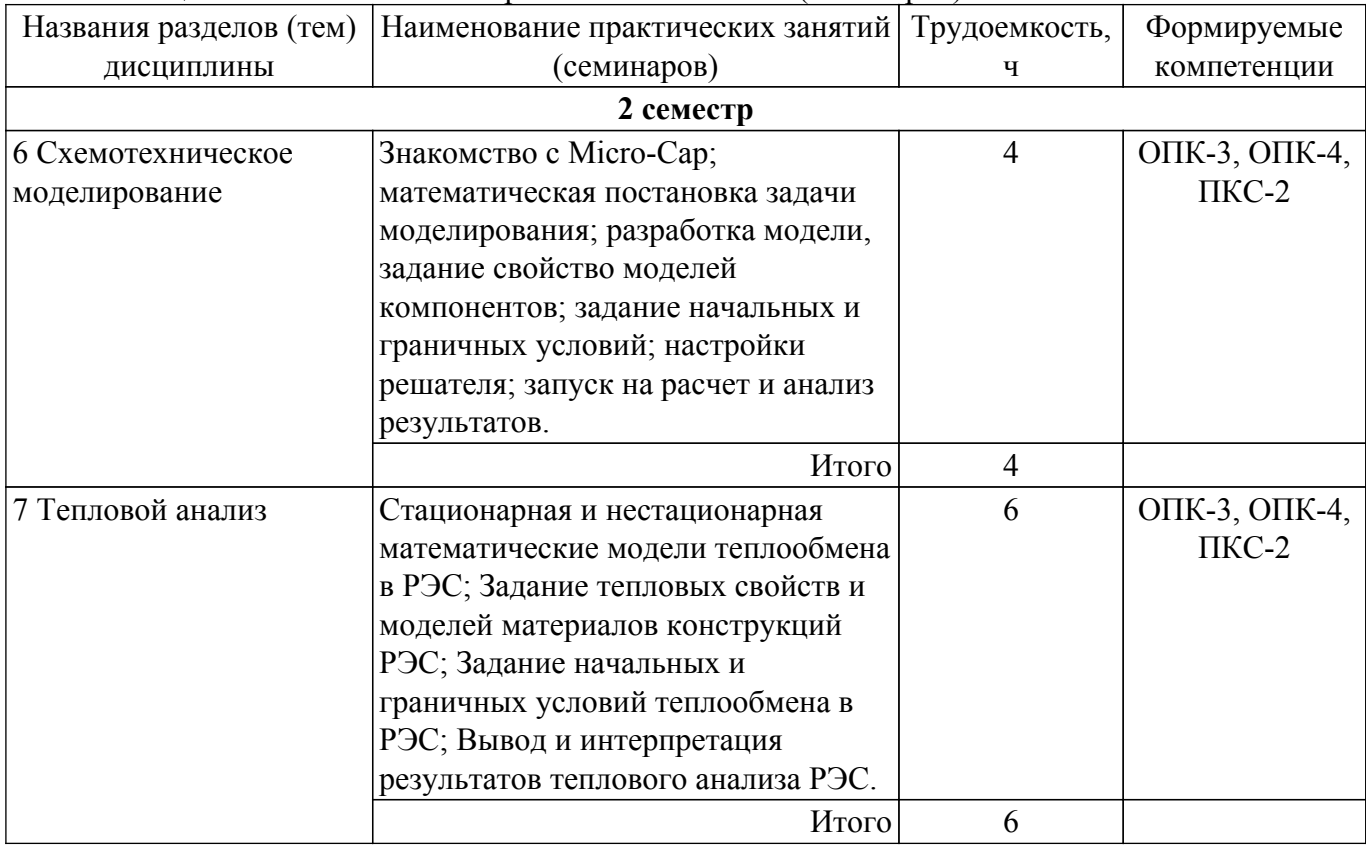

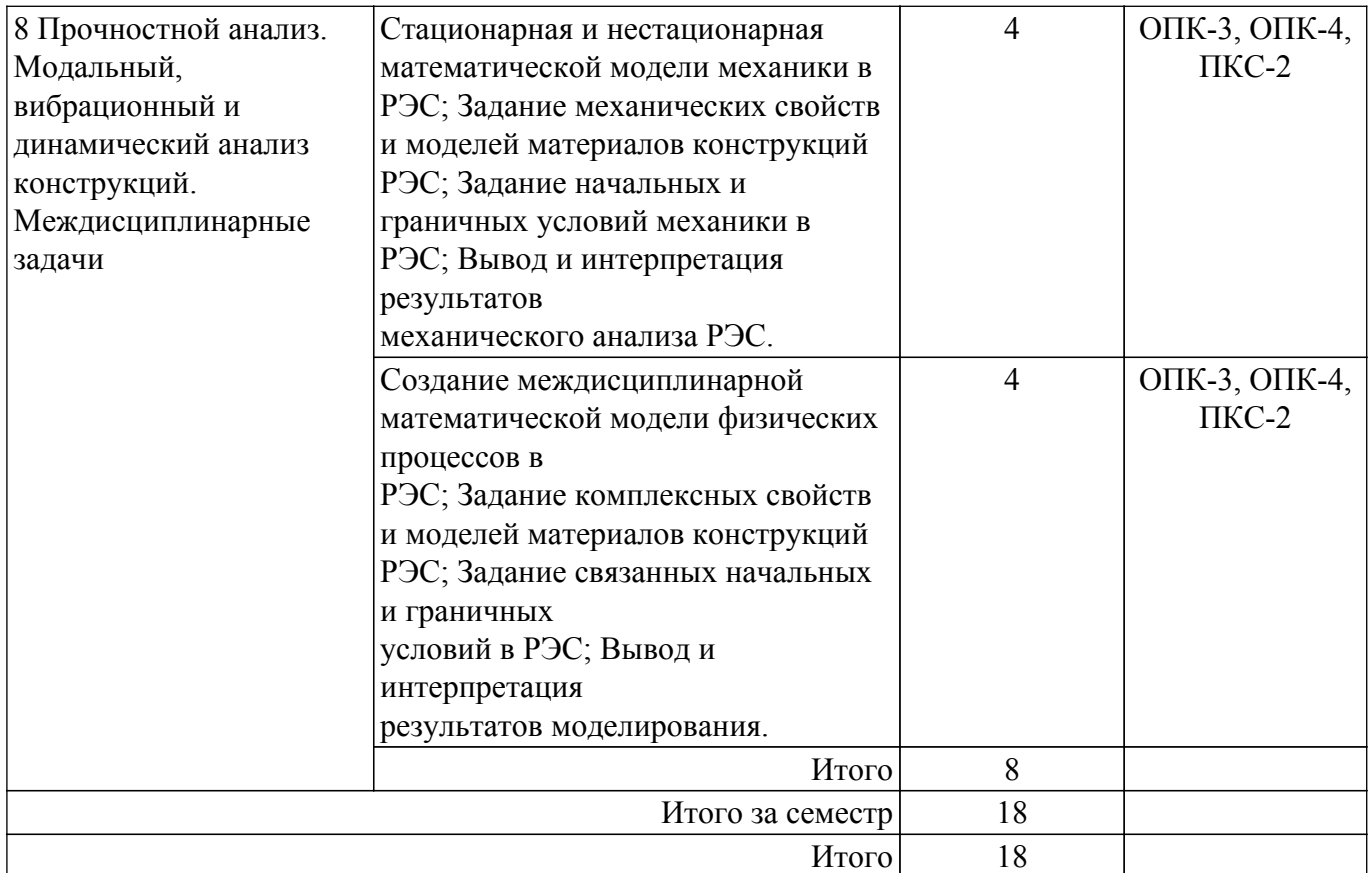

# **5.4. Лабораторные занятия**

Не предусмотрено учебным планом

# **5.5. Курсовой проект / курсовая работа**

Не предусмотрено учебным планом

# **5.6. Самостоятельная работа**

Виды самостоятельной работы, трудоемкость и формируемые компетенции представлены в таблице 5.6.

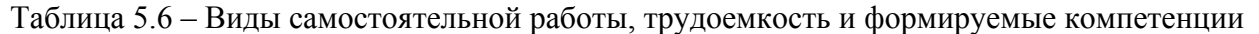

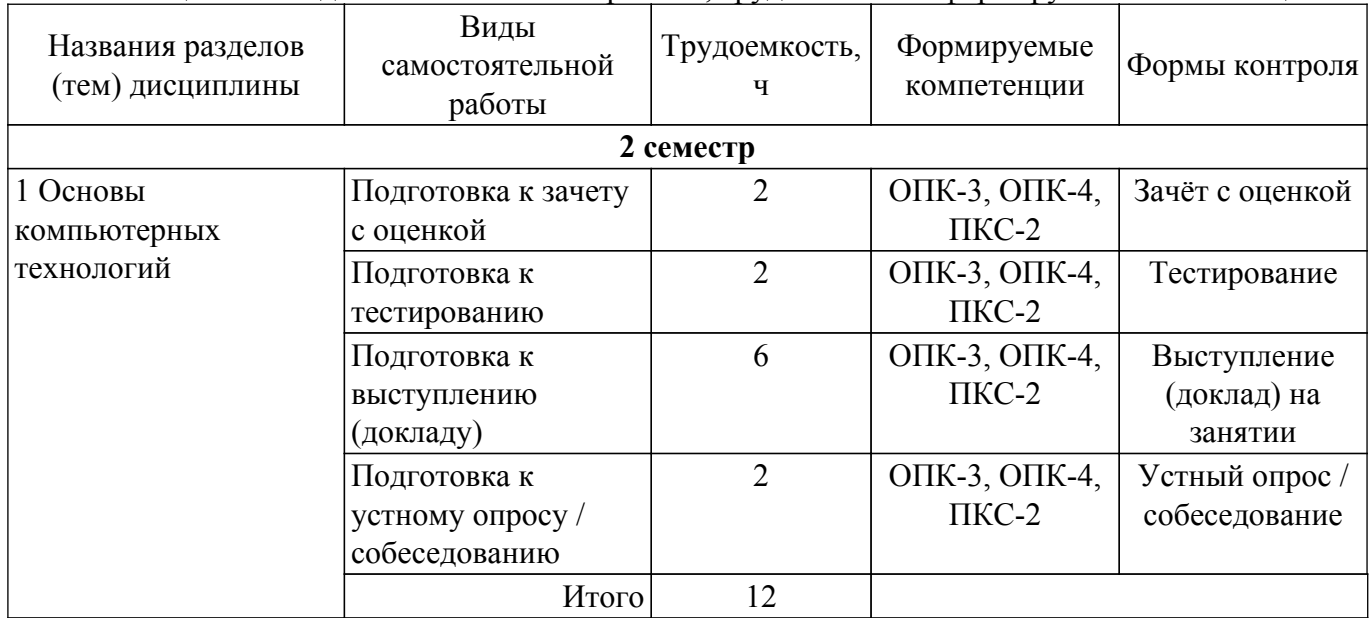

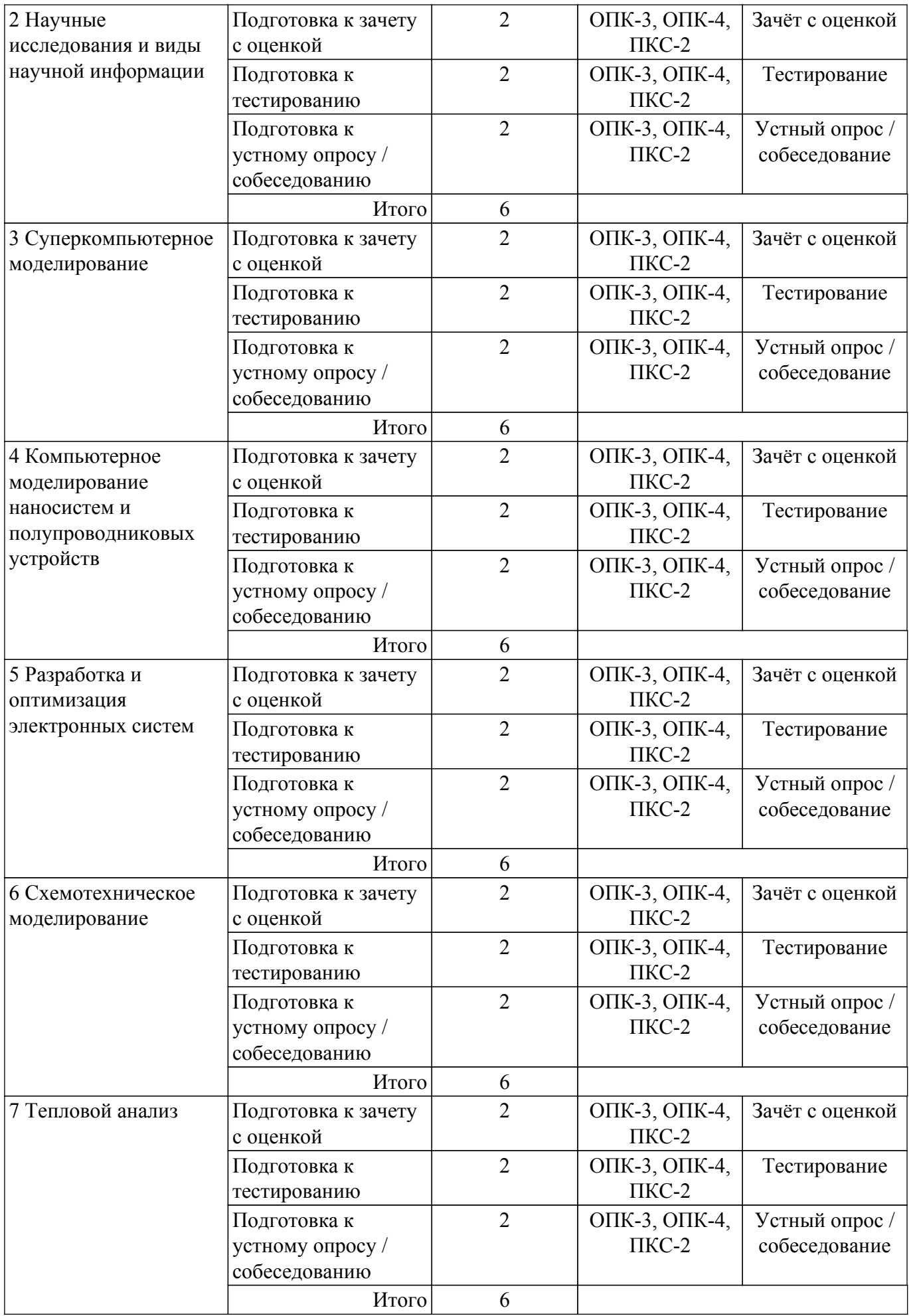

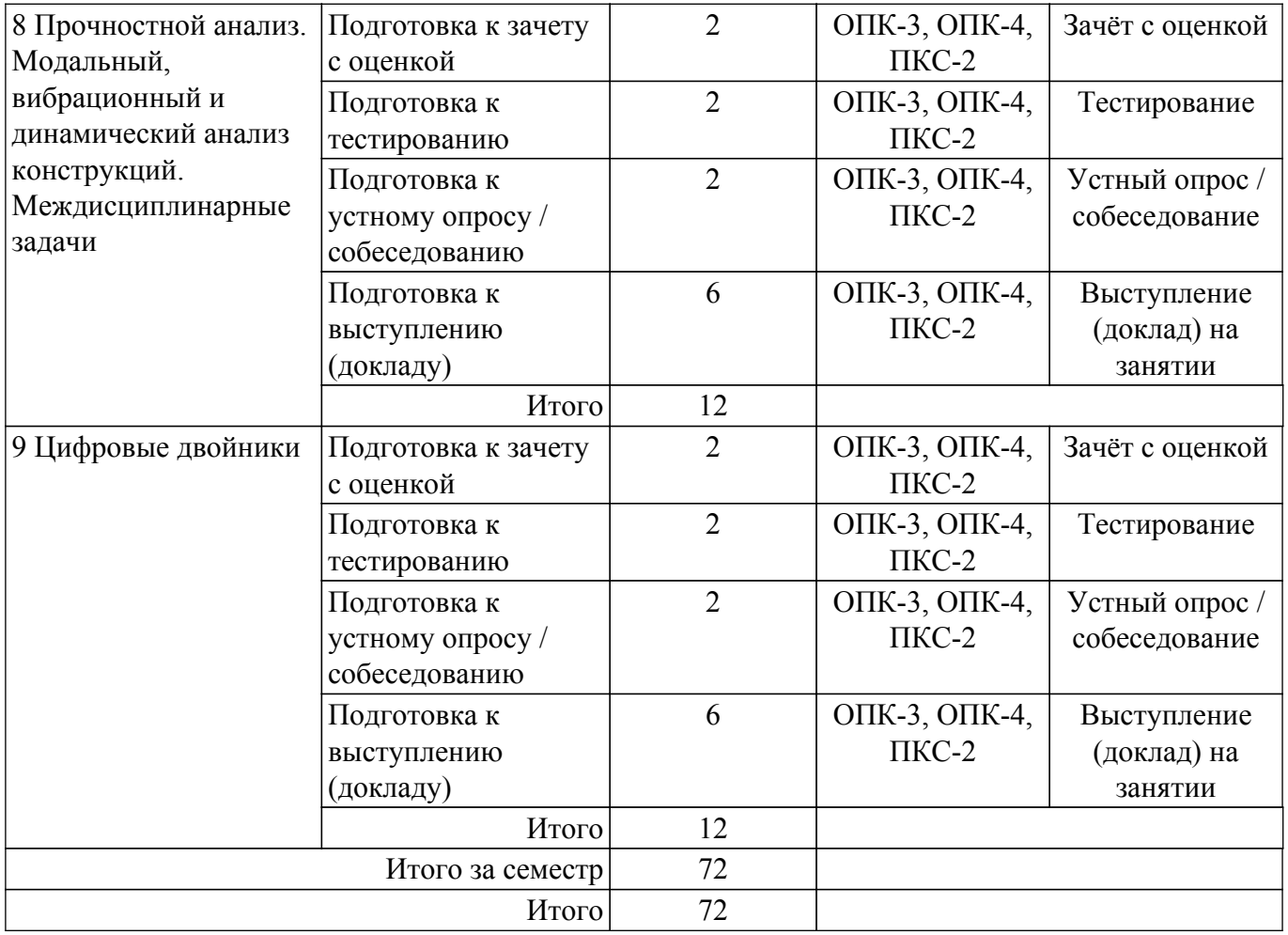

# **5.7. Соответствие компетенций, формируемых при изучении дисциплины, и видов учебной деятельности**

Соответствие компетенций, формируемых при изучении дисциплины, и видов учебной деятельности представлено в таблице 5.7.

Таблица 5.7 – Соответствие компетенций, формируемых при изучении дисциплины, и видов занятий

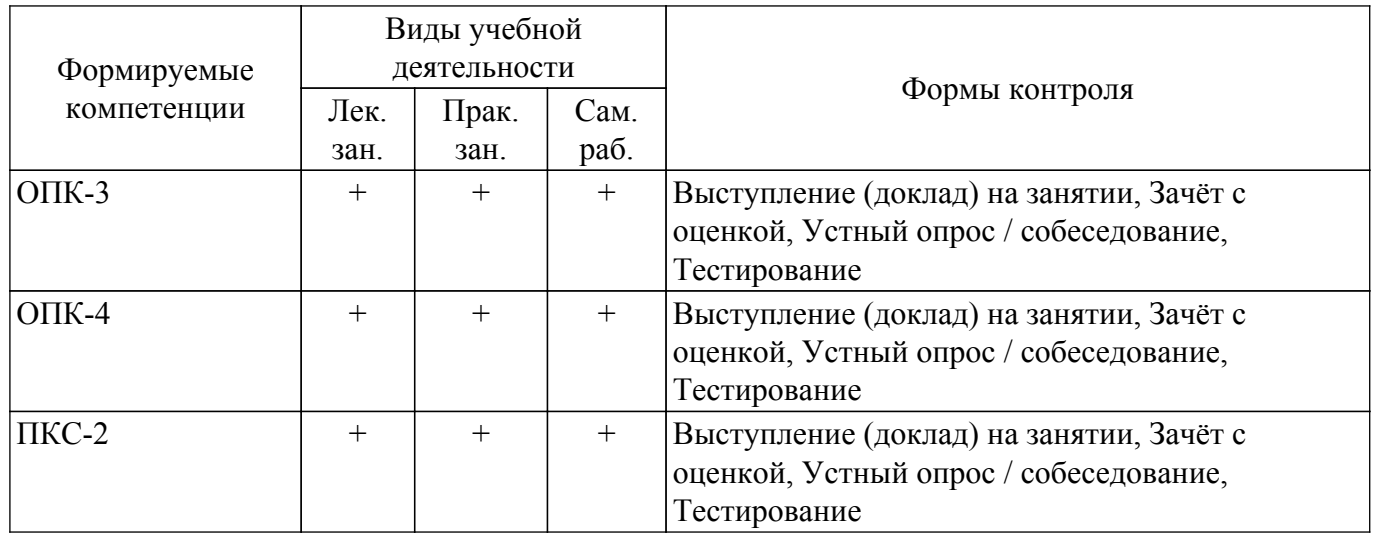

# **6. Рейтинговая система для оценки успеваемости обучающихся**

#### **6.1. Балльные оценки для форм контроля**

Балльные оценки для форм контроля представлены в таблице 6.1. Таблица 6.1 – Балльные оценки

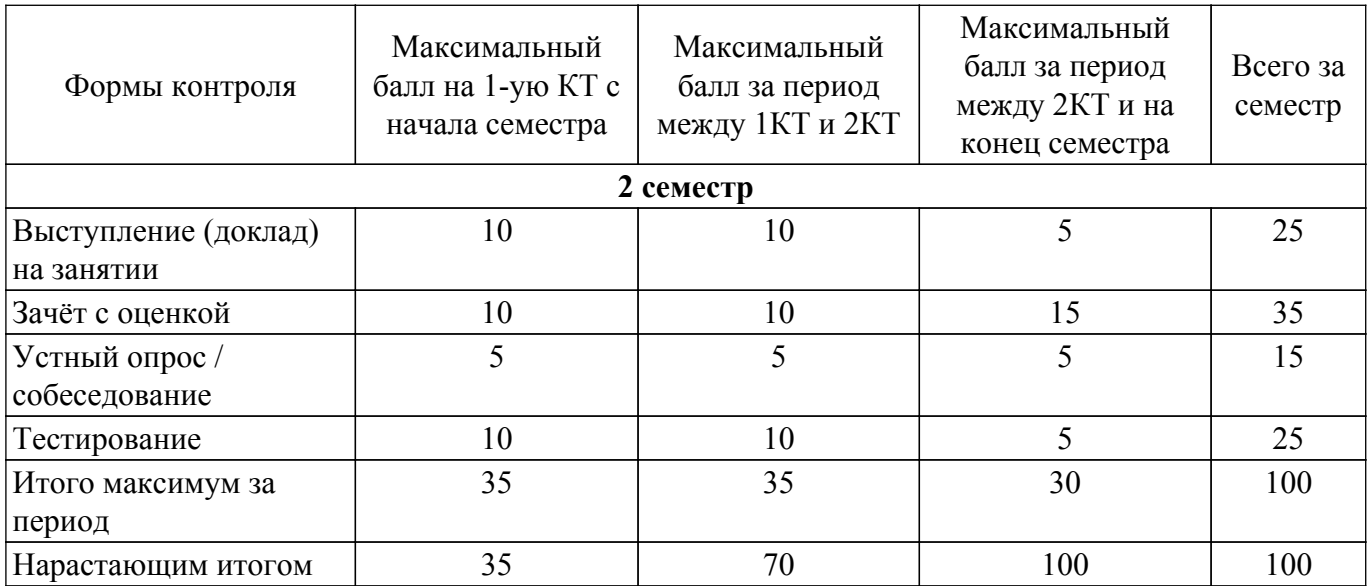

# **6.2. Пересчет баллов в оценки за текущий контроль**

Пересчет баллов в оценки за текущий контроль представлен в таблице 6.2. Таблица 6.2 – Пересчет баллов в оценки за текущий контроль

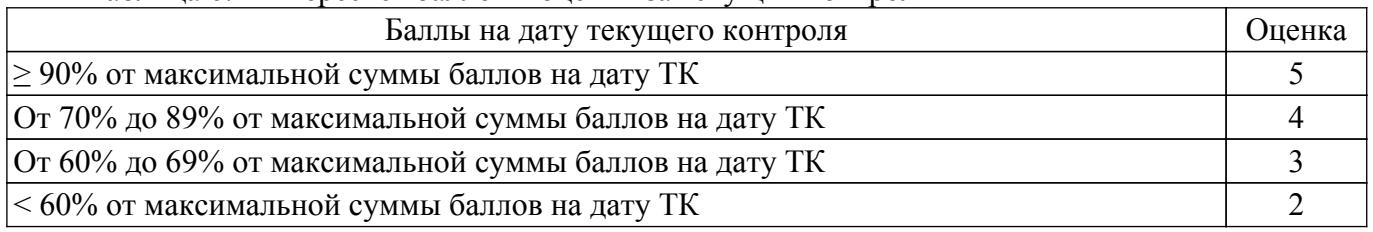

# **6.3. Пересчет суммы баллов в традиционную и международную оценку**

Пересчет суммы баллов в традиционную и международную оценку представлен в таблице 6.3.

Таблица 6.3 – Пересчет суммы баллов в традиционную и международную оценку

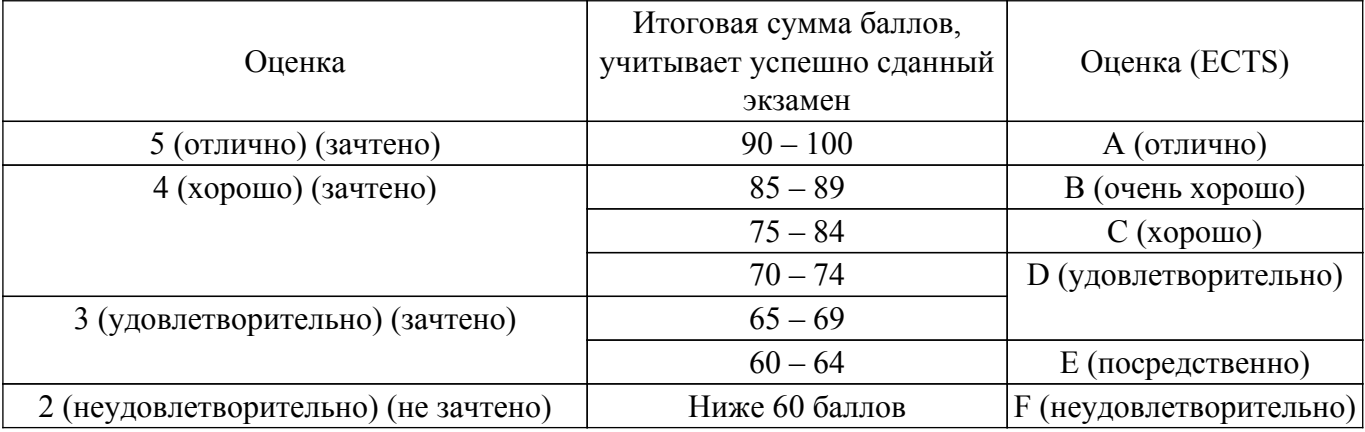

# **7. Учебно-методическое и информационное обеспечение дисциплины**

# **7.1. Основная литература**

1. Федорова, Н.Н. Основы работы в ANSYS 17 [Электронный ресурс] / Н.Н. Федорова, С.А. Вальгер, М.Н. Данилов, Ю.В. Захарова. — Электрон. дан. — Москва [Электронный ресурс]:ДМК Пресс, 2017. — 210 с. [Электронный ресурс]: — Режим доступа: <https://e.lanbook.com/book/90112>.

2. Компьютерные технологии в науке, образовании и производстве электронной техники [Электронный ресурс]: Учебное пособие / В. В. Кручинин, Ю. Н. Тановицкий - 2017. 134 с. [Электронный ресурс]: — Режим доступа: [https://edu.tusur.ru/publications/7255.](https://edu.tusur.ru/publications/7255)

3. Основы компьютерных технологий проектирования радиоэлектронных средств: Учебное пособие / Ю. П. Кобрин - 2018. 56 с. [Электронный ресурс]: — Режим доступа: [https://edu.tusur.ru/publications/7906.](https://edu.tusur.ru/publications/7906)

4. Компьютерные технологии в научных исследованиях : учебное пособие / Е. Н. Косова, К. А. Катков, О. В. Вельц [и др.]. — Ставрополь : СКФУ, 2015. — 241 с. — Текст : электронный // Лань : электронно-библиотечная система. [Электронный ресурс]: — Режим доступа: <https://e.lanbook.com/book/155228>.

5. Компьютерные технологии в науке и производстве : методические указания / составитель С. С. Колмогорова. — Санкт-Петербург : СПбГЛТУ, 2021. — 44 с. — Текст : электронный // Лань : электронно-библиотечная система. [Электронный ресурс]: — Режим доступа: <https://e.lanbook.com/book/200975>.

# **7.2. Дополнительная литература**

1. Трофимова Т. И. Курс физики: учебное пособие для вузов / Т. И. Трофимова. - 18-е изд., стереотип. - М.: Академия, 2010. - 557, [3] с. : ил. - (Высшее профессиональное образование). (наличие в библиотеке ТУСУР - 252 экз.).

2. Ибрагимов, И.М. Основы компьютерного моделирования наносистем [Электронный ресурс] [Электронный ресурс]: учебное пособие / И.М. Ибрагимов, А.Н. Ковшов, Ю.Ф. Назаров. — Электрон. дан. — Санкт-Петербург Лань, 2010. — 384 с. [Электронный ресурс]: — Режим доступа:<https://e.lanbook.com/book/156>.

3. Математическое моделирование физических процессов термоустойчивости РЭС: Учебное пособие по групповому проектному обучению для студентов радиотехнических специальностей / В. П. Алексеев, В. М. Карабан - 2012. 81 с. [Электронный ресурс]: — Режим доступа: [https://edu.tusur.ru/publications/2536.](https://edu.tusur.ru/publications/2536)

# **7.3. Учебно-методические пособия**

# **7.3.1. Обязательные учебно-методические пособия**

1. Компьютерные технологии в научных исследованиях: Учебно-методическое пособие к самостоятельной работе, практическим занятиям и лабораторным работам / В. В. Кручинин - 2012. 56 с. [Электронный ресурс]: — Режим доступа:<https://edu.tusur.ru/publications/1211>.

2. Модели материалов в Engineering Data ANSYS Workbench ч.2 [Электронный ресурс]: Учебно-методическое пособие к самостоятельной работе, практическим занятиям и лабораторным работам [Электронный ресурс]: — Режим доступа: [https://www.cadfem-cis.ru/knowledge/view/article/cadfem-vl1101-2/.](https://www.cadfem-cis.ru/knowledge/view/article/cadfem-vl1101-2/)

3. Доведение исходной геометрии до расчетной схемы [Электронный ресурс]: Учебнометодическое пособие к самостоятельной работе, практическим занятиям и лабораторным работам [Электронный ресурс]: — Режим доступа: [https://www.cadfem-cis.ru/knowledge/view/article/cadfem-vl1131/.](https://www.cadfem-cis.ru/knowledge/view/article/cadfem-vl1131/)

4. Маликов, Р. Ф. Компьютерное моделирование динамических систем в среде rand model designer : учебное пособие для вузов / Р. Ф. Маликов. — Москва : Издательство Юрайт, 2022. — 223 с. — (Высшее образование). — ISBN 978-5-534-14575-5. — Текст : электронный // Образовательная платформа Юрайт [сайт]. (Рекомендовано для практческой и самостоятельной работы). [Электронный ресурс]: — Режим доступа:<https://urait.ru/bcode/497010>.

5. Галкин, А. Ф. Термодинамика. Сборник задач : учебное пособие / А. Ф. Галкин. — Санкт-Петербург : Лань, 2022. — 80 с. — ISBN 978-5-8114-2436-8. — Текст : электронный // Лань : электронно-библиотечная система. [Электронный ресурс]: — Режим доступа: <https://e.lanbook.com/book/209843>.

6. Знакомство с САПР Micro-Cap v12 Evaluation: Учебное пособие / Ю. П. Кобрин - 2018. 55 с. [Электронный ресурс]: — Режим доступа:<https://edu.tusur.ru/publications/8507>.

7. Моделирование статических режимов подсистем РЭС: Методические указания к лабораторной работе / Ю. П. Кобрин - 2018. 40 с. [Электронный ресурс]: — Режим доступа: [https://edu.tusur.ru/publications/8186.](https://edu.tusur.ru/publications/8186)

8. Моделирование динамических режимов подсистем РЭС: Методические указания к лабораторной работе / Ю. П. Кобрин - 2018. 33 с. [Электронный ресурс]: — Режим доступа: [https://edu.tusur.ru/publications/8264.](https://edu.tusur.ru/publications/8264)

#### **7.3.2. Учебно-методические пособия для лиц с ограниченными возможностями здоровья и инвалидов**

Учебно-методические материалы для самостоятельной и аудиторной работы обучающихся

из числа лиц с ограниченными возможностями здоровья и инвалидов предоставляются в формах, адаптированных к ограничениям их здоровья и восприятия информации.

**Для лиц с нарушениями зрения:**

– в форме электронного документа;

– в печатной форме увеличенным шрифтом.

**Для лиц с нарушениями слуха:**

– в форме электронного документа;

– в печатной форме.

**Для лиц с нарушениями опорно-двигательного аппарата:**

– в форме электронного документа;

– в печатной форме.

### **7.4. Современные профессиональные базы данных и информационные справочные системы**

1. При изучении дисциплины рекомендуется обращаться к современным базам данных, информационно-справочным и поисковым системам, к которым у ТУСУРа открыт доступ: <https://lib.tusur.ru/ru/resursy/bazy-dannyh>.

#### **8. Материально-техническое и программное обеспечение дисциплины**

#### **8.1. Материально-техническое и программное обеспечение для лекционных занятий**

Для проведения занятий лекционного типа, групповых и индивидуальных консультаций, текущего контроля и промежуточной аттестации используется учебная аудитория с достаточным количеством посадочных мест для учебной группы, оборудованная доской и стандартной учебной мебелью. Имеются мультимедийное оборудование и учебно-наглядные пособия, обеспечивающие тематические иллюстрации по лекционным разделам дисциплины.

#### **8.2. Материально-техническое и программное обеспечение для практических занятий**

Лаборатория прикладного программирования: учебная аудитория для проведения занятий лекционного типа, учебная аудитория для проведения занятий практического типа, учебная аудитория для проведения занятий лабораторного типа, учебная аудитория для проведения занятий семинарского типа, помещение для курсового проектирования (выполнения курсовых работ), помещение для проведения групповых и индивидуальных консультаций, помещение для проведения текущего контроля и промежуточной аттестации; 634050, Томская область, г. Томск, Ленина проспект, д. 40, 302 ауд.

Описание имеющегося оборудования:

- Мультимедиа устройство Hisense H50N5300;
- Магнитно-маркерная доска;
- Комплект специализированной учебной мебели;
- Рабочее место преподавателя.
- Программное обеспечение:
- 7-Zip;
- ANSYS AIM Student;
- Acrobat Reader;
- Google Chrome;
- Microsoft Office;
- Microsoft Windows;
- Mozilla Firefox;
- OpenOffice;

Лаборатория ГПО / Лаборатория автоматизированного проектирования: учебная аудитория для проведения занятий лекционного типа, учебная аудитория для проведения занятий практического типа, учебная аудитория для проведения занятий лабораторного типа, учебная аудитория для проведения занятий семинарского типа, помещение для курсового проектирования (выполнения курсовых работ), помещение для проведения групповых и индивидуальных консультаций, помещение для проведения текущего контроля и промежуточной аттестации; 634050, Томская область, г. Томск, Ленина проспект, д. 40, 403 ауд.

Описание имеющегося оборудования:

- Мультимедийный проектор TOSHIBA;
- Телевизор-монитор SAMSUNG;
- Магнитно-маркерная доска;
- Комплект специализированной учебной мебели;
- Рабочее место преподавателя.
- Программное обеспечение:
- Acrobat Reader;
- Google Chrome;
- Microsoft Office;
- Microsoft Windows;
- Mozilla Firefox;
- OpenOffice;

# **8.3. Материально-техническое и программное обеспечение для самостоятельной работы**

Для самостоятельной работы используются учебные аудитории (компьютерные классы), расположенные по адресам:

- 634050, Томская область, г. Томск, Ленина проспект, д. 40, 233 ауд.;

- 634045, Томская область, г. Томск, ул. Красноармейская, д. 146, 201 ауд.;

- 634034, Томская область, г. Томск, Вершинина улица, д. 47, 126 ауд.;

- 634034, Томская область, г. Томск, Вершинина улица, д. 74, 207 ауд.

Описание имеющегося оборудования:

- учебная мебель;

- компьютеры;

- компьютеры подключены к сети «Интернет» и обеспечивают доступ в электронную информационно-образовательную среду ТУСУРа.

Перечень программного обеспечения:

- Microsoft Windows;
- OpenOffice;
- Kaspersky Endpoint Security 10 для Windows;
- $-7 Zin$
- Google Chrome.

# **8.4. Материально-техническое обеспечение дисциплины для лиц с ограниченными возможностями здоровья и инвалидов**

Освоение дисциплины лицами с ограниченными возможностями здоровья и инвалидами осуществляется с использованием средств обучения общего и специального назначения.

При занятиях с обучающимися с **нарушениями слуха** предусмотрено использование звукоусиливающей аппаратуры, мультимедийных средств и других технических средств приема/передачи учебной информации в доступных формах, мобильной системы преподавания для обучающихся с инвалидностью, портативной индукционной системы. Учебная аудитория, в которой занимаются обучающиеся с нарушением слуха, оборудована компьютерной техникой, аудиотехникой, видеотехникой, электронной доской, мультимедийной системой.

При занятиях с обучающимися с **нарушениями зрения** предусмотрено использование в лекционных и учебных аудиториях возможности просмотра удаленных объектов (например, текста на доске или слайда на экране) при помощи видеоувеличителей для комфортного просмотра.

При занятиях с обучающимися с **нарушениями опорно-двигательного аппарата** используются альтернативные устройства ввода информации и другие технические средства приема/передачи учебной информации в доступных формах, мобильной системы обучения для людей с инвалидностью.

# **9. Оценочные материалы и методические рекомендации по организации изучения дисциплины**

# **9.1. Содержание оценочных материалов для текущего контроля**

### **и промежуточной аттестации**

Для оценки степени сформированности и уровня освоения закрепленных за дисциплиной компетенций используются оценочные материалы, представленные в таблице 9.1.

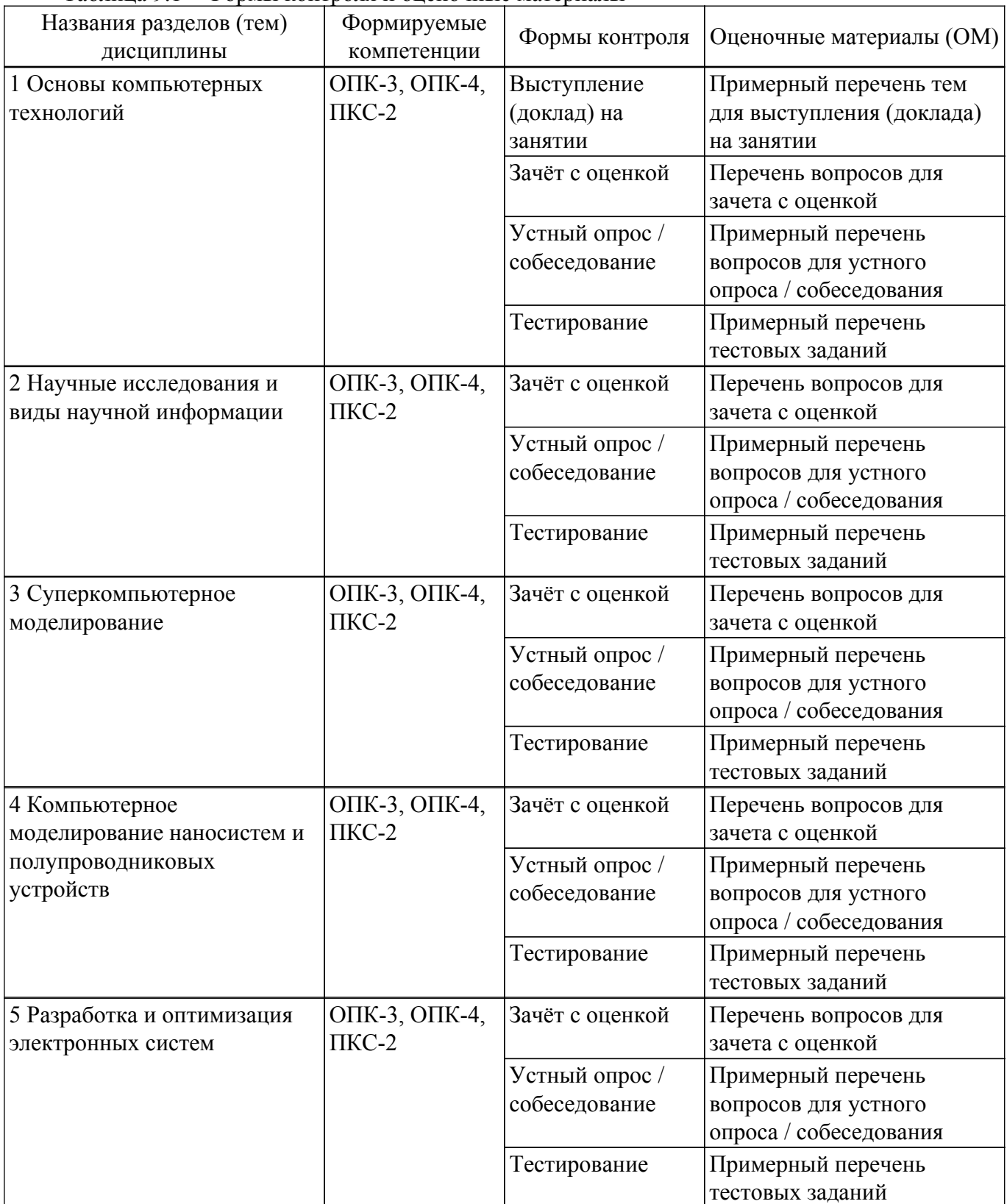

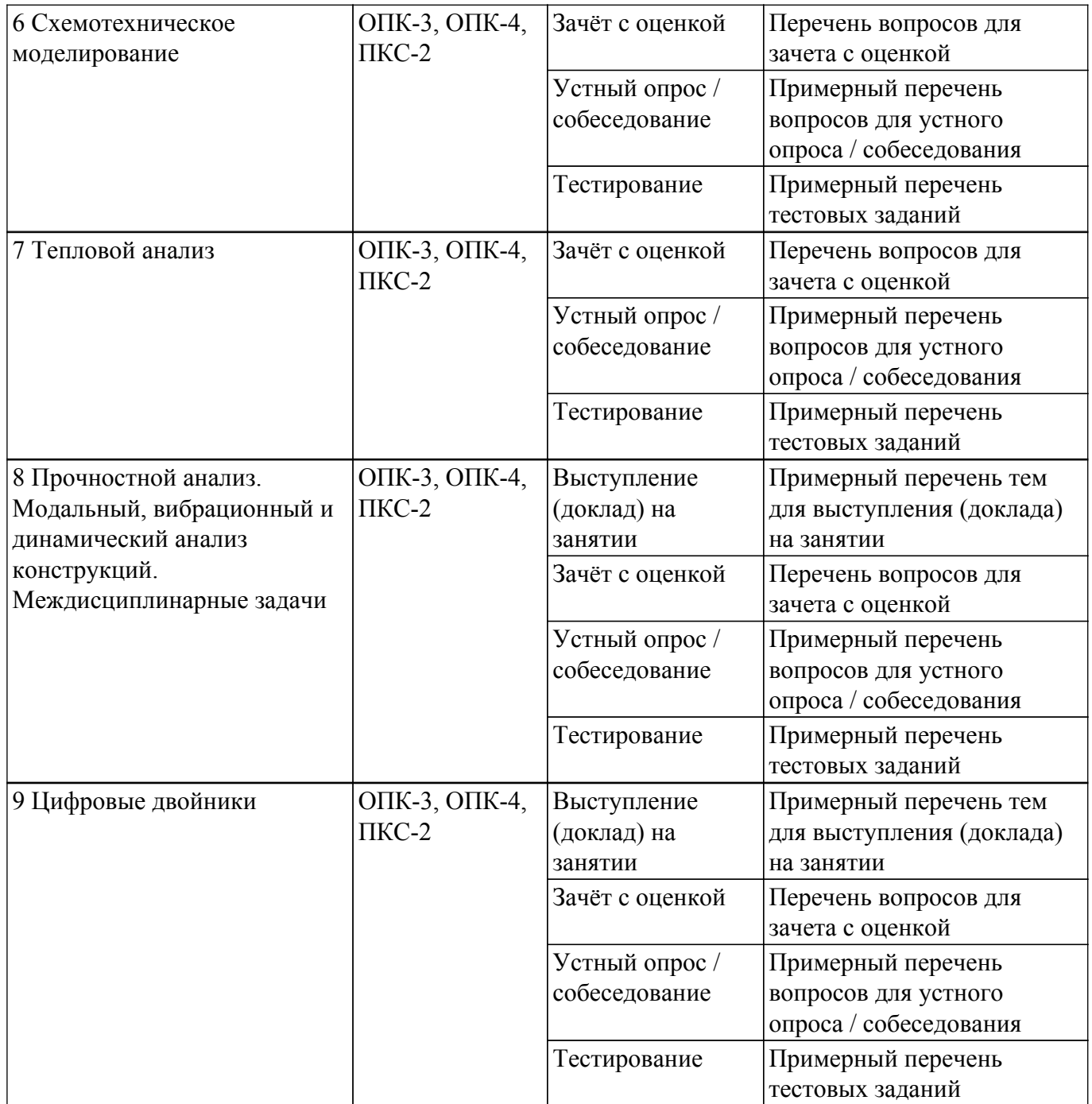

Шкала оценки сформированности отдельных планируемых результатов обучения по дисциплине приведена в таблице 9.2.

Таблица 9.2 – Шкала оценки сформированности планируемых результатов обучения по дисциплине

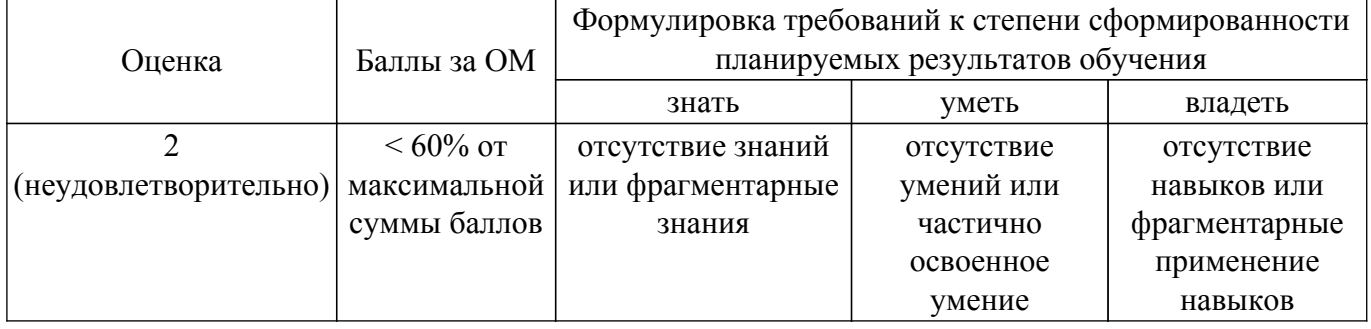

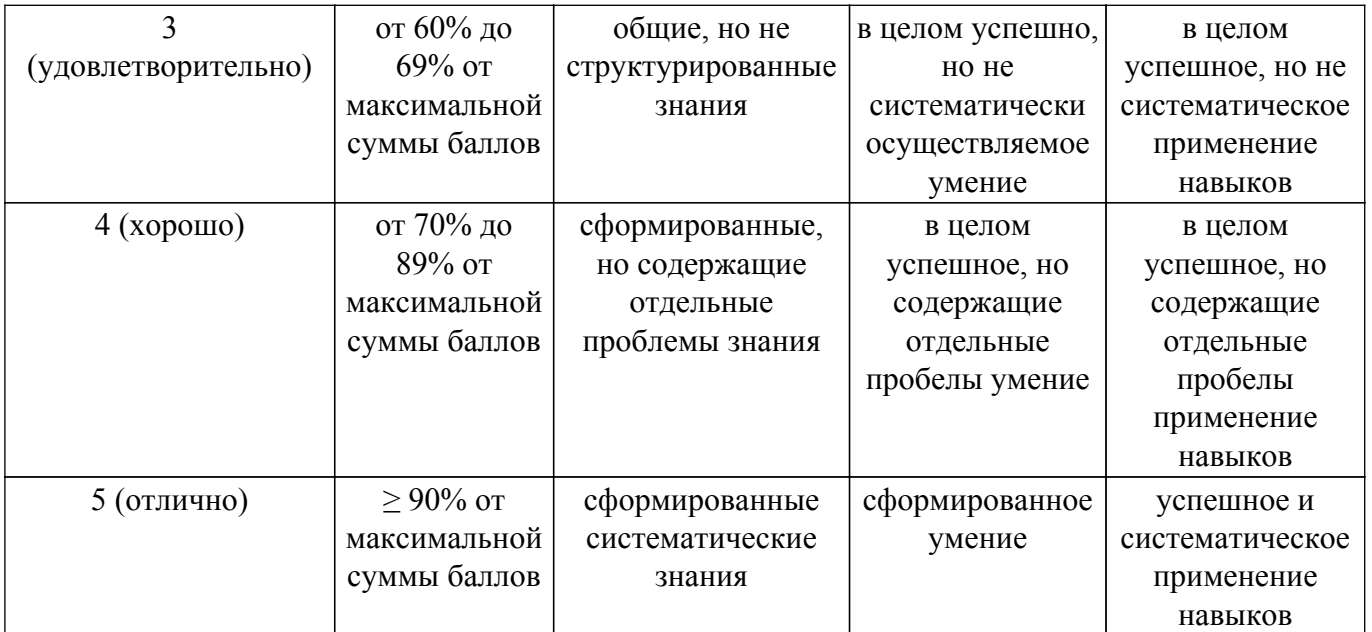

Шкала комплексной оценки сформированности компетенций приведена в таблице 9.3. Таблица 9.3 – Шкала комплексной оценки сформированности компетенций

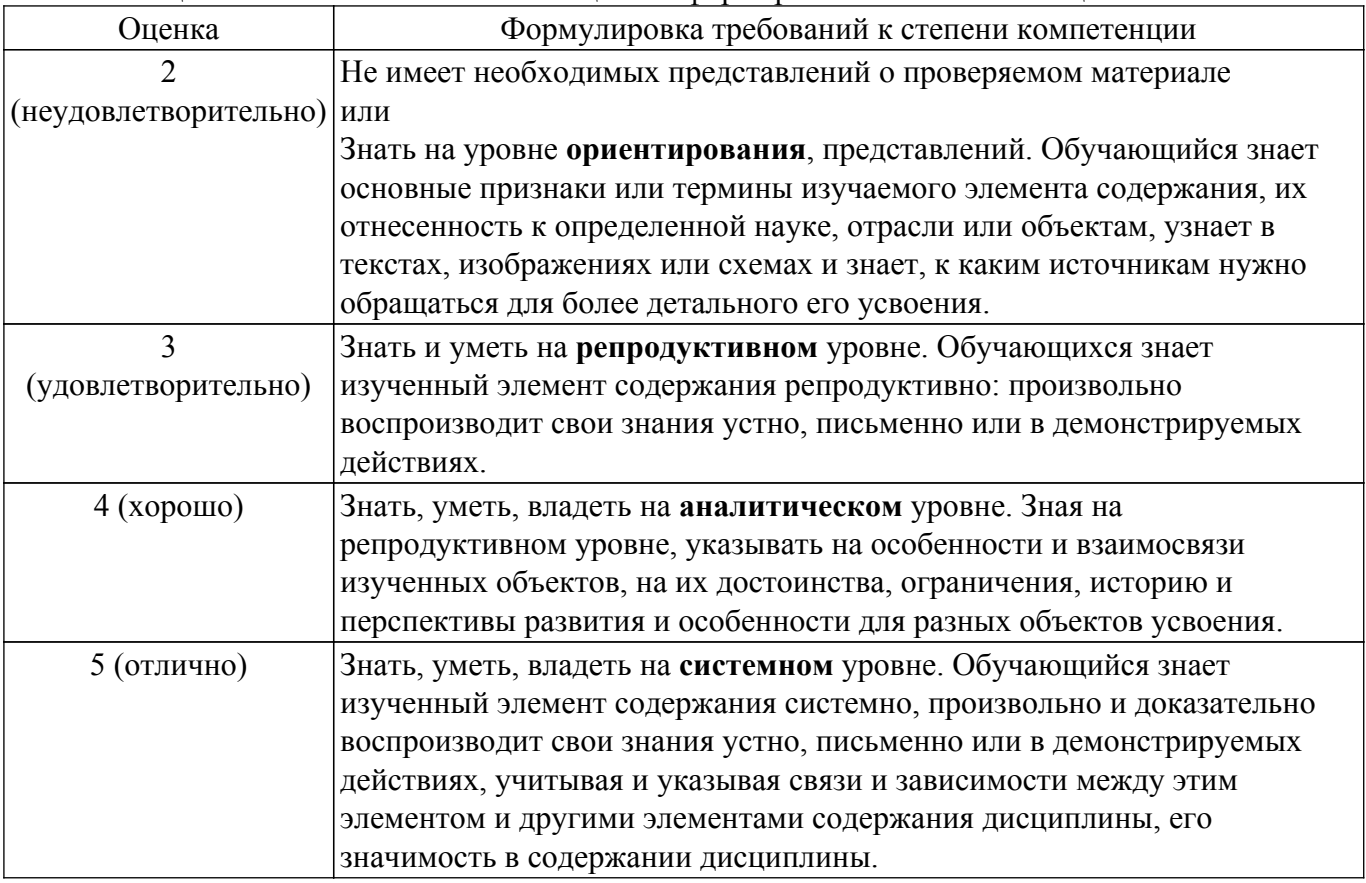

# **9.1.1. Примерный перечень тестовых заданий**

1. Определите верный набор средств, которые входят в информационные технологии: а) комплекс технических средств - системы программных средств - системы организационно-методического обеспечения;

b) системы программных средств - системы организационно-методического обеспечения комплекс технологических средств;

c) комплекс технологических средств - комплекс технических средств - системы программных средств;

d) нет верного варианта;

2. Комплекс, каких процессов наиболее полно характеризует теоретический метод

исследования?

а) наблюдение, эксперимент, сравнение, измерение и выполняется с целью накопления систематической информации о явлении;

b) изучение свойств объекта по определенной программе с использованием лабораторного или иного оборудования;

c) анализ, синтез, сравнение, ранжирование, обобщение, абстрагирование, конкретизацию, систематизацию, формализацию эмпирических и экспериментальных данных с целью разработки новых методов решения научно-технических задач;

d) процесс написания научной статьи, посвященной результатам оригинального научного исследования или посвященной рассмотрению ранее опубликованных научных статей, связанных общей темой;

3. Как правильно проводить экспериментальные исследования?

а) Систематически проводить наблюдение, эксперимент, сравнение и измерение с целью накопления информации о процессе (явлении);

b) Проводить изучение свойств объекта по определенной программе с использованием лабораторного или иного оборудования, с последующим выпуском протокола испытаний; c) Систематически проводить анализ, синтез, сравнение, ранжирование, обобщение, абстрагирование, конкретизацию, систематизацию, формализацию эмпирических и экспериментальных данных;

d) Заполнять протокол испытаний накопленную систематическую информацию о явлении;

4. Что необходимо, чтобы разработать тезисы доклада или выступления?

а) Кратко сформулировать и изложить основные научные идеи по теме исследования;

b) Написать законченное произведение посвященное результатам оригинального научного исследования или посвященное рассмотрению ранее опубликованных научных статей, связанных общей темой;

c) Выпустить научное или научно-популярное издание, содержащее полное и всестороннее исследование одной проблемы или темы и принадлежащее одному или нескольким авторам;

d) Разработать публикацию, дополняющую или заменяющую частично или полностью учебник;

5. Какой из процессов не входит в стратегию развития современных информационных технологий в научной деятельности?

а) Создание технологических условий, аппаратных и программных средств, телекоммуникационных систем, обеспечивающих нормальное функционирование научной деятельности;

b) Обеспечение индустриально-технологической базы для научных исследований, в том числе с интеграцией с ведущими научными, производственными и образовательными центрами;

c) Использование импортных конкурентоспособных информационных технологий и ресурсов;

d) Подготовка квалифицированных кадров и реализация комплексного внедрения информационных технологий в сферу производства, управления, образования, науки и др.;

6. Какой из видов познавательной деятельности относится к прикладным научным исследованиям?

а) Особый вид познавательной деятельности, направленной на получение, обоснование и систематизацию новых знаний, которая реализуется с помощью научных исследований;

b) Исследование, задача которого состоит в разработке или проверке новых теорий или гипотез, имеющих общий характер и применимых к определенному классу явлений, процессов или объектов;

c) Исследования, направленные на применение новых научных знаний для достижения практических целей и решения конкретных задач; d) Нет верного ответа;

7. Какой из видов познавательной деятельности относится к фундаментальным научным исследованиям?

а) Особый вид познавательной деятельности, направленной на получение, обоснование и

систематизацию новых знаний, которая реализуется с помощью научных исследований; b) Исследование, задача которого состоит в разработке или проверке новых теорий или гипотез, имеющих общий характер и применимых к определенному классу явлений, процессов или объектов;

c) Исследования, направленные на применение новых научных знаний для достижения практических целей и решения конкретных задач;

- d) Нет верного ответа;
- 8. К какому виду технологий вы отнесете технологии комплексной компьютеризации сфер промышленного производства, цель которой унификация и стандартизация документации (проектной, технологической, производственной, маркетинговой, эксплуатационной) промышленной продукции на всех этапах ее жизненного цикла?
	- а) CALS технология;
	- b) Интерактивная технология;
	- c) Безбумажная технология;
	- d) Другое;
- 9. Какие системы используют для решения конструкторских задач и оформления конструкторской документации?
	- а) CAD;
	- b) CAM;
	- c) CAE;
	- d) CALS;
- 10. Какие системы используют для инженерных расчетов, в том числе для моделирования? а) CAD;
	- b) CAM;
	- c) CAE;
	- d) CALS;
- 11. Какие системы используют для автоматизации подготовки и управления производства? а) CAD;
	- b) CAM;
	- c) CAE;
	- d) CALS;
- 12. Что относится к трудностям использования компьютерного моделирования для наносистем?

а) Отсутствует дальний порядок, свойственный кристаллам и позволяющий уменьшить число степеней свободы системы;

b) Ближний порядок, характерный для жидкостей, не позволяет определить функциональные свойства наноматериалов;

c) При моделировании на атомном уровне макрообъектов прямое моделирование в приближении молекулярной динамики и, тем более, квантовой механики затруднительно даже с использованием современной компьютерной техники;

- d) Все перечисленные аспекты;
- 13. Для чего может быть разработан цифровой двойник?
	- а) Производства;
	- b) Изделия;
	- c) Для производства и изделия;
	- d) Нет верного ответа;
- 14. Что можно отнести к понятию «цифровой двойник производства»?

а) Детальное моделирование конфигураций физических сущностей и динамическое моделирование изменений продукции, процесса и ресурсов в процессе производства;

b) Систему, состоящую из цифровой модели изделия и двусторонних информационных связей с изделием (при наличии изделия) и (или) его составными частями;

c) Спецификацию компетенций персонала, оборудования, физических активов, материальных ресурсов и операций, необходимых для выполнения производственного процесса;

- d) Нет верного ответа;
- 15. Что можно отнести к понятию «цифровой двойник изделия»?
	- а) Систему, состоящую из цифровой модели изделия и двусторонних информационных

связей с изделием (при наличии изделия) и (или) его составными частями;

b) Цифровой двойник, наполнение и функциональность которого определяется в ходе реализации стадии разработки изделия;

c) Цифровой двойник, наполнение и функциональность которого определяется в ходе реализации стадии эксплуатации изделия.

d) Нет верного ответа;

- 16. Как называется система, состоящая из технических средств, программного, методического и организационного обеспечения и квалифицированного персонала, предназначенная для проведения полигонных испытаний как результата исследования свойств цифровой модели (или цифрового двойника)?
	- а) Цифровой (виртуальный) испытательный полигон;
	- b) Цифровой (виртуальный) испытательный стенд;
	- c) Цифровые (виртуальные) испытания;
	- d) Натурный испытательный полигон;
- 17. Для какого изделия может осуществляться разработка цифрового двойника?
	- а) Для разрабатываемого изделия;
	- b) Для спроектированного изделия;
	- c) Для эксплуатируемого изделия;
	- d) Для всех вышеперечисленных стадий;
- 18. Какой вид моделирования можно отнести к имитационному моделированию?

а) Описание объектов, в том числе в форме алгоритмов, при котором отражается (воспроизводится) как структура системы, что достигается отождествлением элементов системы с соответствующими элементами алгоритма, так и процесс функционирования системы во времени, то есть последовательность событий;

b) Описание объектов, в том числе в форме алгоритмов, при котором отражается (воспроизводится) как структура системы, что достигается отождествлением элементов системы с соответствующими элементами алгоритма, исключая процесс функционирования системы во времени, без учета последовательности событий;

c) Моделирование, при котором поведение реального объекта описывается известной системой уравнений, точно отражающих его свойства и допускающих аналитическое решение;

d) Детальное моделирование конфигураций физических сущностей и динамическое моделирование изменений продукции, процесса и ресурсов;

19. Как определяется точность модели?

а) Точность модели определяется как степень совпадения выходных параметров модели и объекта;

b) Точность модели определяется как степень совпадения входных параметров модели и объекта;

c) Точность модели определяется как степень совпадения возмущающих параметров модели и объекта;

d) Нет верного ответа;

20. Что можно отнести к новым возможностям применения цифрового двойника производства?

а) Выявление аномалии в производственных процессах, управление в режиме реального времени, аналитика в автономном режиме;

b) Проверка работоспособности, предиктивное обслуживание, синхронизированный мониторинг/оповещения;

c) Оптимизация управления производственным процессом, адаптация процесса, анализ больших данных, машинное обучение;

d) Все варианты правильные;

# **9.1.2. Перечень вопросов для зачета с оценкой**

- 1. Наука основные определения, цели и задачи;
- 2. Научное исследование, основные этапы, формы представления научных результатов;
- 3. Идеология математического (компьютерного) моделирования, предложенная А.А. Самарским;
- 4. Что такое предсказательное моделирование?
- 5. Что может предсказательное моделирование?
- 6. Что такое сценарий моделирования?
- 7. Чем характеризуется сложность компьютерной модели и на что это влияет?
- 8. Дайте понятие (своими словами) «обратной» задачи?
- 9. Дайте определение понятий АЧХ и ФЧХ;
- 10. Какие типы СВЧ-элементов Вам известны (перечислите);
- 11. Какие типы антенн Вам известны (перечислите);
- 12. Основные тактико-технические характеристики антенн (перечислите);
- 13. Суть метода асимптотического анализа гармонического сигнала (AWE);
- 14. Импеданс, адмиттанс, S-параметры (дайте определения);
- 15. Диаграмма Смитта (круговая диаграмма полных сопротивлений);
- 16. Ближняя и дальняя зона ЭМ-излучения;
- 17. Перечислите типы кабелей и линий передач;
- 18. Дайте определение понятий импеданса, адмиттанса, скин-эффекта;
- 19. Какими (паразитными) параметрами оперируют при расчёте кабелей и линий передач?
- 20. Дайте определение понятия индукционного нагрева;
- 21. Дайте определение понятий длинной и короткой линий передач;
- 22. Опишите суть импульсной рефлектометрии кабелей и линий передач;
- 23. Опишите функционал модуля Полупроводники ПО Comsol;
- 24. Опишите функционал модуля Теплопередача ПО Comsol;
- 25. Опишите функционал модуля Радиочастоты ПО Comsol;
- 26. Опишите функционал модуля MEMS ПО Comsol;
- 27. Опишите функционал модуля AC/DC ПО Comsol;
- 28. Опишите функционал модуля Механика конструкций ПО Comsol;
- 29. Приведите уравнение Максвелла-Больцмана;
- 30. Приведите уравнение Ферми-Дирака;
- 31. Перечислите физические свойства материалов необходимые для проведения электромагнитного моделирования;
- 32. Перечислите методы ускорения частотных расчётов (моделирования);
- 33. Что называют температурным полем, градиентом температуры?
- 34. Что называют напряжённо-деформированным состоянием?
- 35. В чём суть модального анализа?
- 36. Перечислите виды передачи тепловой энергии;
- 37. Дайте определение и назовите единицы измерения следующих физических величин: тепловой поток, плотность теплового потока, коэффициент теплопроводности.
- 38. Перечислите этапы имитационного (компьютерного) моделирования методом конечных элементов?
- 39. Перечислите диапазон значений коэффициента теплопроводности металлов, неметаллов, жидкостей и газов.
- 40. Перечислите ошибки математического моделирования;
- 41. Что определяют геометрические и физические условия?
- 42. Что определяют начальные и граничные условия?
- 43. Перечислите физические свойства материалов необходимые для проведения теплового моделирования (тепловых расчётов).
- 44. Сформулируйте закон Стефана Больцмана.
- 45. Сформулируйте задачу Дирихле и Неймана;
- 46. Перечислите граничные условия при механическом анализе;
- 47. Дайте определение «преднапряжённого состояния»;
- 48. Перечислите виды механических вибраций;
- 49. Дайте понятие собственной частоты конструкции;
- 50. Что называют стационарным и нестационарным моделированием (расчётом)?

# **9.1.3. Примерный перечень тем для выступления (доклада) на занятии**

- 1. Автоматизированные информационные системы;
- 2. Интеллектуальные САПР;
- 3. Системы автоматизации научных исследований;

# $T$ ласована на портале № 61743  $22$

- 4. CASE-технологии;
- 5. CALS-технологии;
- 6. Телекоммуникационные и информационные технологии обучения;
- 7. Мультипроцессорные компьютеры;
- 8. Распределенные программы. Технология клиент-сервер;
- 9. Эволюционное моделирование, генетические алгоритмы;
- 10. Интеллектуальные мультиагентные системы;
- 11. Предсказательное моделирование;
- 12. Компьютерная графика в научных исследованиях;
- 13. Электронные средства обучения, медиаобразование;
- 14. Свободная тема по выбору студента.

# **9.1.4. Примерный перечень вопросов для устного опроса / собеседования**

- 1. История и перспективы развития компьютерных технологий;
- 2. Суперкомпьютерное моделирование;
- 3. Предсказательное моделирование сложных систем;
- 4. Компьютерное моделирование наносистем;
- 5. Моделирование полупроводниковых устройств: полевого транзистора; фотодиода (мультифизика);
- 6. Расчёт электростатически возбуждаемого кантилевера;
- 7. Моделирование пьезоэлектрических устройств;
- 8. Моделирование электрических и магнитных полей в AC/DC-системах;
- 9. Разработка фильтров, антенн и волноводов в микроволновом и оптическом диапазоне;
- 10. Междисциплинарное моделирование электромеханических систем (МЭМС) и пьезоэлектрических устройств;
- 11. Применение ПО COMSOL для анализа полупроводниковых систем;
- 12. Построение и импорт CAD- и ECAD-геометрий в ПО COMSOL;
- 13. Задание портов в ПО COMSOL;
- 14. Описание тонких слоев металлизации в ПО COMSOL;
- 15. Учёт мультифизических эффектов в ПО COMSOL;
- 16. Ограничение расчетной области и использование PML в ПО COMSOL;
- 17. Построение качественной сетки в ПО COMSOL;
- 18. Ускорение расчетов в частотной области в ПО COMSOL;
- 19. Анализ и экспорт матриц S-параметров и диаграмм Смита;
- 20. Частотные характеристики S-параметров и импеданса;
- 21. Диаграммы Смита;
- 22. Исследование согласования;
- 23. Расчет полей в дальней зоне, определение коэффициента направленного действия (Directivity) и коэффициента усиления (Gain);
- 24. Принципы использования симметрии;
- 25. Моделирование антенн в режиме приёма и комплексных расчетов систем разнесенных в пространстве приемников и передатчиков, оценки электромагнитных наводок на соседние антенны;
- 26. Расчёты электростатических и резистивных устройств и связанных эффектов;
- 27. Моделирование индукторов, трансформаторов, электрических машин, постоянных магнитов и другого магнитного оборудования;
- 28. Исследование связанных междисциплинарных эффектов: нагрев и охлаждение электротехники (в т.ч. джоулев и индукционный нагрев), электрические пробои в электротехнике, эффекты в плазме, трассировку заряженных частиц, электромеханические и МЭМС-системы;
- 29. Электротехническое моделирование в в COMSOL Multiphysics;
- 30. Техники моделирования индукторов;
- 31. Простейший индуктор (DC и AC анализ);
- 32. Многовитковая катушка (Ограничение расчетной области и использование симметрий);
- 33. Дополнительный функционал и примеры;
- 34. Моделирование кабелей в COMSOL;
- 35. Расчёт коаксиального кабеля;
- 36. Моделирование длинных линий;
- 37. СВЧ-анализ линий передач;
- 38. Примеры моделирования систем охлаждения электроники и теплового анализа;
- 39. Инструменты решения задач теплового анализа;
- 40. ДЕМО: охлаждение радиатора;
- 41. Математические модели и методы расчёта контактного взаимодействия;
- 42. Контактное термическое сопротивление;
- 43. Контактное электрическое сопротивление;
- 44. Механические контакты;
- 45. ДЕМО: Охлаждение радиатора;
- 46. ДЕМО: Джоулев нагрев электрического выключателя;
- 47. Численное моделирование различных механизмов переноса теплоты;
- 48. Тепловой анализ в COMSOL Multiphysics;
- 49. Охлаждение интегральной схемы;
- 50. Затвердевание металла;
- 51. Модели линейных упругих, сверхупругих, упруго-пластичных, вязко-пластичных и ползучих материалов;
- 52. Возможности добавления своих собственных моделей с помощью внешних подпрограмм и функций;
- 53. Механика конструкций в COMSOL Multiphysics;
- 54. Статический анализ;
- 55. Деформация резинового уплотнителя;
- 56. Пластическая деформация при растяжении;
- 57. Пользовательские модели материалов;
- 58. Статический анализ с помощью внешней библиотеки;
- 59. Проведение исследований на собственные частоты (Eigenfrequency), в т.ч. с учетом демпфирования;
- 60. Гармонические исследования (Frequency Domain) для расчета частотных откликов и характеристик;
- 61. Динамический анализ (Time Dependent) на приложенную к системе импульсную нагрузку, в т.ч. настройка решателей;
- 62. Инструменты и настройки для эффективного модального анализа систем: Time-Dependent Modal и Frequency Domain Modal;
- 63. Учёт преднапряжения и вращения (Prestressed Analysis), в т.ч. их влияния на частотные характеристики;
- 64. Характерные элементы постобработки, в т.ч. Быстрое Фурье Преобразование (FFT), анимации собственных мод, диаграммы Кэмбелла;
- 65. Решение обратной задачи в COMSOL Multiphysics;
- 66. Инструменты оптимизации в COMSOL Multiphysics;
- 67. Оптимизация теплового режима работы;
- 68. Минимизация массы конструкции;
- 69. Подбор функции для полученных ранее произвольных данных.

#### **9.2. Методические рекомендации**

Учебный материал излагается в форме, предполагающей самостоятельное мышление студентов, самообразование. При этом самостоятельная работа студентов играет решающую роль в ходе всего учебного процесса.

Начать изучение дисциплины необходимо со знакомства с рабочей программой, списком учебно-методического и программного обеспечения. Самостоятельная работа студента включает работу с учебными материалами, выполнение контрольных мероприятий, предусмотренных учебным планом.

В процессе изучения дисциплины для лучшего освоения материала необходимо регулярно обращаться к рекомендуемой литературе и источникам, указанным в учебных материалах; пользоваться через кабинет студента на сайте Университета образовательными ресурсами электронно-библиотечной системы, а также общедоступными интернет-порталами, содержащими научно-популярные и специализированные материалы, посвященные различным аспектам

учебной дисциплины.

При самостоятельном изучении тем следуйте рекомендациям:

– чтение или просмотр материала осуществляйте со скоростью, достаточной для индивидуального понимания и освоения материала, выделяя основные идеи; на основании изученного составить тезисы. Освоив материал, попытаться соотнести теорию с примерами из практики;

– если в тексте встречаются незнакомые или малознакомые термины, следует выяснить их значение для понимания дальнейшего материала;

– осмысливайте прочитанное и изученное, отвечайте на предложенные вопросы.

Студенты могут получать индивидуальные консультации, в т.ч. с использованием средств телекоммуникации.

По дисциплине могут проводиться дополнительные занятия, в т.ч. в форме вебинаров. Расписание вебинаров и записи вебинаров публикуются в электронном курсе / электронном журнале по дисциплине.

#### **9.3. Требования к оценочным материалам для лиц с ограниченными возможностями здоровья и инвалидов**

Для лиц с ограниченными возможностями здоровья и инвалидов предусмотрены дополнительные оценочные материалы, перечень которых указан в таблице 9.2.

Таблица 9.2 – Дополнительные материалы оценивания для лиц с ограниченными возможностями здоровья и инвалидов

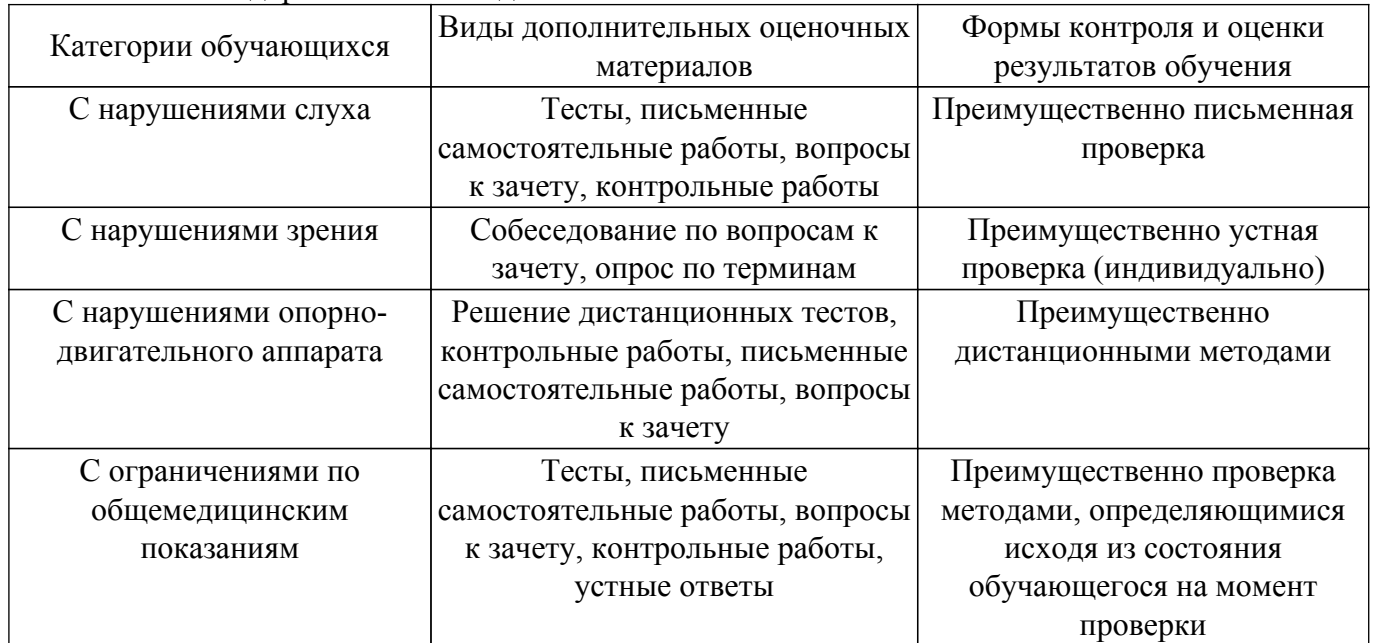

#### **9.4. Методические рекомендации по оценочным материалам для лиц с ограниченными возможностями здоровья и инвалидов**

Для лиц с ограниченными возможностями здоровья и инвалидов предусматривается доступная форма предоставления заданий оценочных средств, а именно:

- в печатной форме;
- в печатной форме с увеличенным шрифтом;
- в форме электронного документа;
- методом чтения ассистентом задания вслух;
- предоставление задания с использованием сурдоперевода.

Лицам с ограниченными возможностями здоровья и инвалидам увеличивается время на подготовку ответов на контрольные вопросы. Для таких обучающихся предусматривается доступная форма предоставления ответов на задания, а именно:

- письменно на бумаге;
- набор ответов на компьютере;
- набор ответов с использованием услуг ассистента;
- представление ответов устно.

Процедура оценивания результатов обучения лиц с ограниченными возможностями здоровья и инвалидов по дисциплине предусматривает предоставление информации в формах, адаптированных к ограничениям их здоровья и восприятия информации:

# **Для лиц с нарушениями зрения:**

– в форме электронного документа;

– в печатной форме увеличенным шрифтом.

# **Для лиц с нарушениями слуха:**

– в форме электронного документа;

– в печатной форме.

# **Для лиц с нарушениями опорно-двигательного аппарата:**

– в форме электронного документа;

– в печатной форме.

При необходимости для лиц с ограниченными возможностями здоровья и инвалидов процедура оценивания результатов обучения может проводиться в несколько этапов.

# **ЛИСТ СОГЛАСОВАНИЯ**

Рассмотрена и одобрена на заседании кафедры КИПР протокол № 6 от «19 » 11 2020 г. протокол № 6 от «<u>19 » 11 2020</u> г.

# **СОГЛАСОВАНО:**

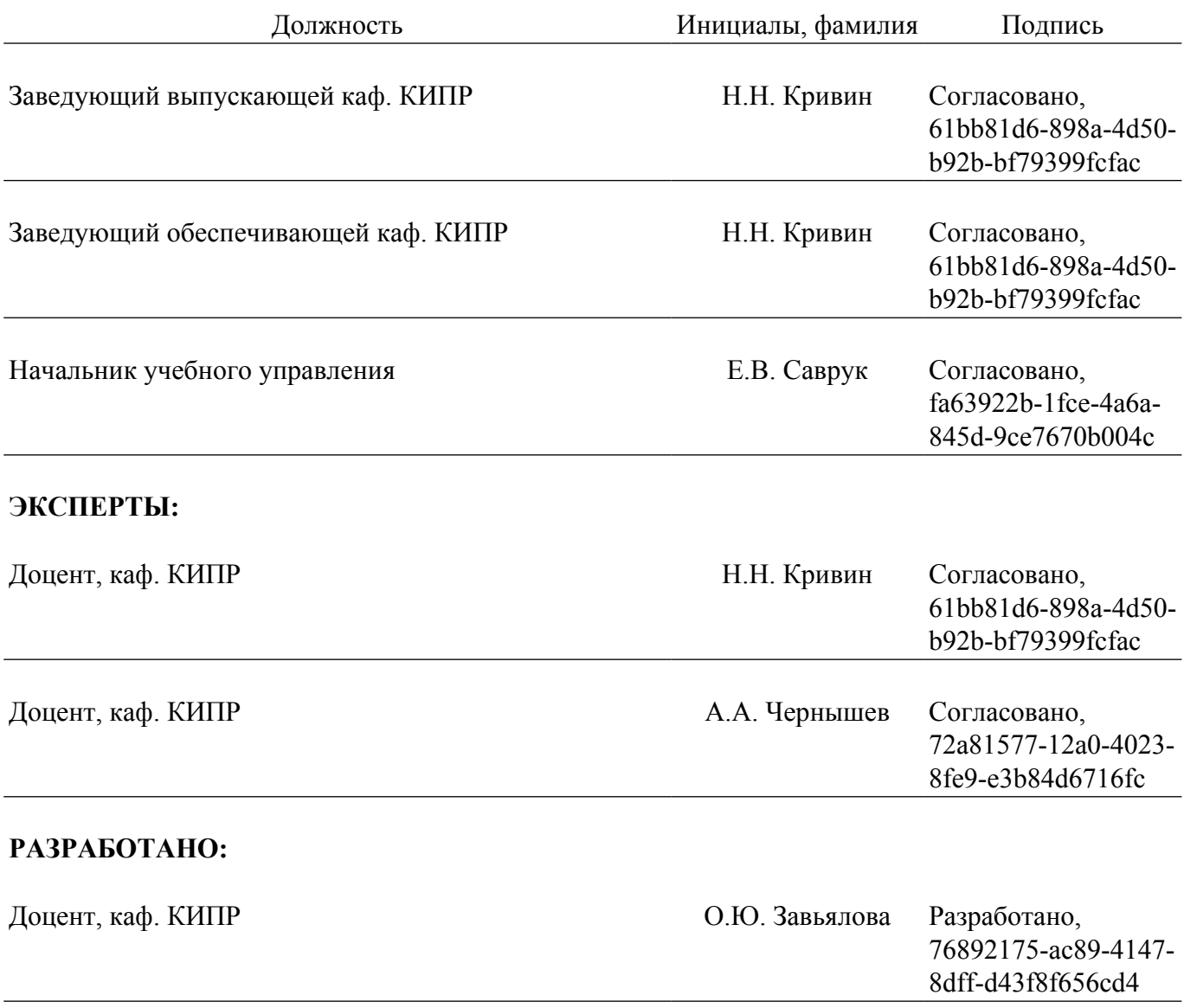